**Analyse de l'activité chiroptérologique afin de créer des échelles adaptées aux études d'impact sur l'environnement**

PROGRAMME DE RECHERCHE ET DEVELOPPEMENT N°27

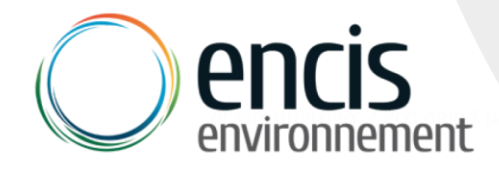

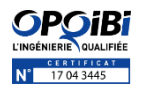

Maggie BONMORT, Emmeline FAUCHER, Thomas GIRARD, Julien HERVÉ, Marie LABOURÉ, Benoit LESAGE, Floriane MEREL et Quentin SUREAU.

#### **Rédactrice**

Marie LABOURÉ, chiroptérologue Responsable d'études et de développement

#### **Supervision/approbation :**

Pierre PAPON, Docteur en Géographie Directeur du pôle écologie

#### Sylvain LE ROUX

Géographe, Docteur en Géographie Directeur développement et innovation

#### **Date : 26/01/2022**

# Sommaire

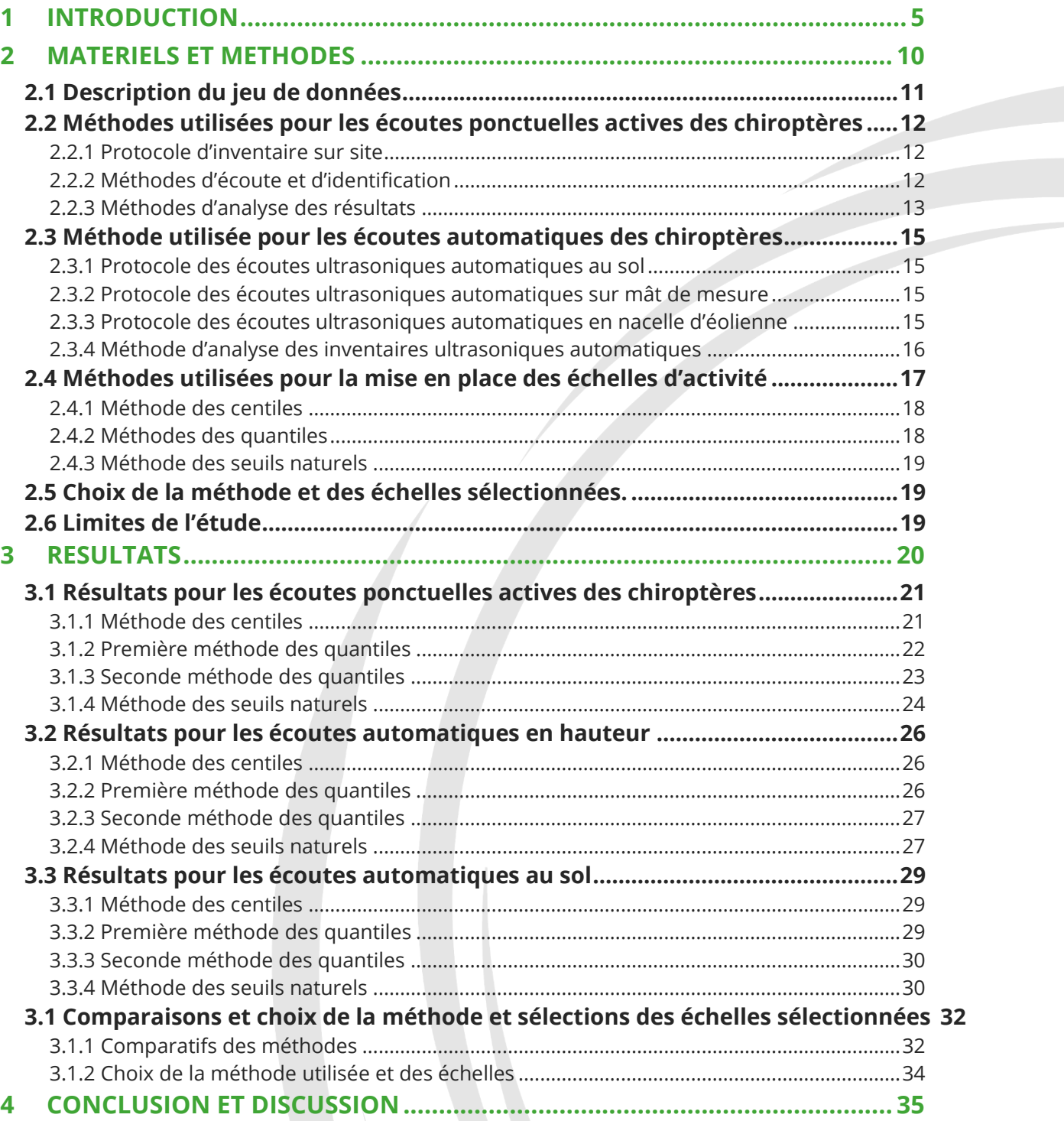

# RÉSUMÉ

Dans le cadre des études d'impacts sur le milieu naturel il est régulièrement demandé de quantifier l'activité des chiroptères afin de pouvoir estimer les enjeux et les impacts sur ces espèces. Face à ce besoin, et en l'absence de niveaux d'activité de référence correspondants aux protocoles réalisés à ENCIS Environnement, ainsi qu'à la couverture géographique des études menées, la présente étude a pour objectif la mise en place d'échelles d'activité adaptées à nos données. Les protocoles traités seront ceux de l'écoute ponctuelle active au détecteur hétérodyne Pettersson D240X selon la méthodologie de Michel Barataud, à l'écoute automatique en continu au sol et en hauteur via des détecteurs automatiques SM4 (Wildlife acoutic) et Batmodes (Bioacoustic technology).

Ainsi, les données récoltées sur une dizaine d'année par ENCIS Environnement, ont permis une analyse approfondie de la répartition des contacts en fonction des sites et des groupes d'espèces, et d'obtenir des échelles d'activité robustes et représentatives des études menées.

#### **MOTS CLÉS : chiroptères, échelles d'activité, D240X, SM4, Batmode, Sol, Hauteur**

# <span id="page-4-0"></span>1 INTRODUCTION

En France, l'implantation de parcs éoliens fait l'objet de plusieurs études et suivis réglementaires. Parmi ceux-ci, il y a l'étude d'impact environnementale réalisée en amont de la mise en place des parcs éoliens et le suivi environnemental obligatoire durant l'exploitation de la centrale.

C'est dans ce cadre que les données présentées dans cette étude, ont été récoltées. Ainsi, l'étude d'impact environnementale et le suivi environnemental analysent les impacts du projet sur les chiroptères et, pour les installations soumises à autorisation, sur toute espèce protégée identifiée, dont la sensibilité à l'éolien est avérée et présentant un enjeu dans l'évaluation environnementale préalable. Plusieurs protocoles sont ainsi appliqués concernant les chiroptères et plus particulièrement pour le présent rapport :

- L'écoute active des chiroptères via des inventaires ultrasoniques par un chiroptérologue au sol, en plusieurs points et sur plusieurs soirées (détecteur hétérodyne Pettersson D240X). Ce protocole permet d'évaluer l'activité et la richesse spécifique du site en fonction des différents habitats inventoriés et ainsi de définir les enjeux portant sur ces derniers et sur les différentes espèces recensées.
- L'écoute passive des chiroptères au sol via des inventaires ultrasoniques automatiques en un point durant plusieurs nuits par un détecteur enregistreur (SM4Bat). Ce protocole permet d'augmenter le temps d'écoute sur les sites et ainsi d'approfondir les inventaires qualitatifs et notamment la liste d'espèce susceptible de fréquenter le site.
- L'écoute passive des chauves-souris en hauteur, sur mât de mesures météorologiques via des inventaires ultrasoniques automatiques permanents, en un seul point durant plusieurs mois (SM4Bat). Ce protocole permet d'évaluer l'activité des chiroptères au niveau des futures nacelles et rotors d'éoliennes. Il a également pour objectif d'estimer le risque d'impact et de collision pour les chiroptères dans le contexte d'implantation d'éolienne.
- Le suivi de l'activité des chauves-souris en nacelle d'éolienne via des inventaires ultrasoniques automatiques permanents durant plusieurs mois (Batmode S). Ce protocole permet d'évaluer la présence et le comportement des espèces de chiroptères au niveau de l'espace aérien sur le parc éolien. Il a également pour objectif d'estimer l'impact direct ou indirect des éoliennes sur les risques de collision et l'état de conservation de ces espèces.

Les chiroptères sont des espèces dites longévives présentant une durée de vie élevée, une maturité sexuelle tardive, et un taux de reproduction faible avec un petit par an, expliquant un très faible taux d'accroissement des populations (Culina *et al.* 2019, Kerbiriou *et al.* 2015b, Froidevaux *et al.* 2017). L'état des populations de chiroptères est encore mal connu mais le maintien de ces dernières repose sur la survie des adultes (Diffendorfer *et al.* 2015, Lentini *et al.* 2015, Culina *et al.* 2019). Bien que l'estimation des populations soit complexe à surveiller, et que la taille des populations est encore loin d'être connue, les

paramètres démographiques et, par conséquent, le potentiel impact des décès sur la viabilité des populations de chauves-souris est un paramètre important à prendre en compte (Lenhert *et al.* 2014, Ellison LE 2013).

Des études récentes au niveau national présentent différents patterns avec des tendances à l'augmentation pour la Barbastelle d'Europe, le Grand Murin, le Grand Rhinolophe, le Murin à oreilles échancrées, le Petit Rhinolophe, la Pipistrelle de Kuhl et le Rhinolophe euryale et à l'inverse des tendances à la diminution pour le Minioptères de Schreibers, la Noctule commune, la Noctule de Leisler, le Petit Murin, la Pipistrelle commune et la Sérotine commune (Tapeiro *et al.* 2017, SFEPM 2016a, Bas *et al.* 2020). Globalement, la tendance de population au niveau national sur l'ensemble des espèces de chiroptères est en diminution entre 2006 et 2018 (Bas *et al.* 2020).

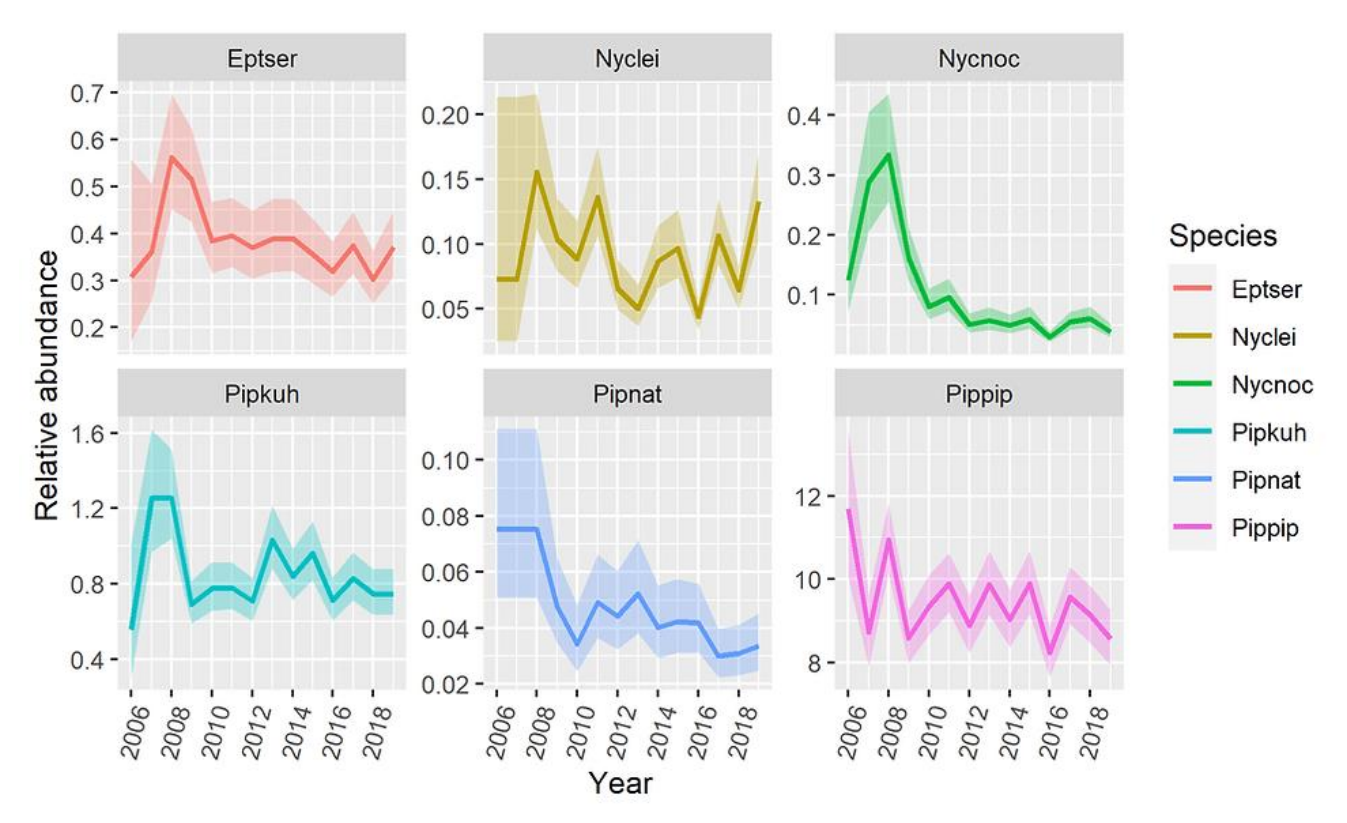

*Figure 1 : Tendances des populations pour six espèces de chauves-souris en France entre 2006 et 2018 (Bas et al. 2020)*

Face à ce constat de tendances de populations des chiroptères en diminution, et plus particulièrement des espèces sensibles à l'éolien présentées ci-dessus, il apparait crucial de quantifier et d'estimer au mieux l'activité des chiroptères et la richesse spécifique des sites, afin de pouvoir définir des enjeux, des impacts et de mettre en place des mesures à la hauteur de ces derniers estimatifs.

Parmi les protocoles menés à ENCIS Environnement, plusieurs sont réalisés au sol et permettent de comprendre la fréquentation et l'utilisation du site par l'ensemble des espèces de chiroptères. Ces inventaires au sol sont destinés entre autres à l'estimation de l'intérêt des habitats présents sur les sites et à leurs préservations en fonction des espèces et de l'activité détecté. D'autres protocoles sont menés en hauteur, permettant d'estimer les risques de collision, et ainsi de mortalité des chiroptères dans le cadre de l'implantation de parc éolien (Roemer *et al.* 2017). Ainsi, l'activité et les espèces ciblées par ces différents protocoles offrent une vision d'ensemble d'un site pour une meilleure prise en compte des chiroptères dans les études d'impacts entre autres.

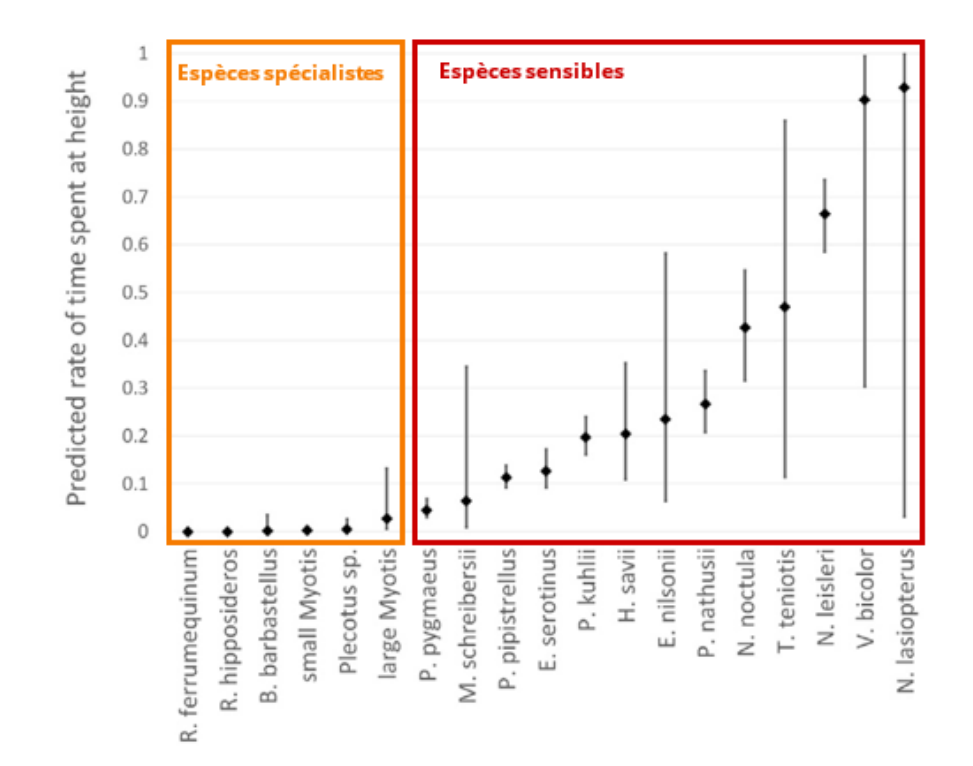

*Figure 2 : Ration du temps passé en hauteur pour chaque espèce de chiroptères (Adapté de Roemer et al. 2017).* 

Plusieurs études ont été menées sur des échelles d'activité des chiroptères et notamment Hacquart en 2015, qui a travaillé sur des échelles d'activité basées sur la méthodologie d'inventaire en « minute positive » avec des enregistreurs automatiques. Cette étude a permis d'obtenir des échelles d'activité par région en en définissant les valeurs par la méthode des quantiles en obtenant quatre classes d'activité (faible, moyenne, fort, très fort). Plus récemment, un référentiel d'activité des chiroptères au niveau national en se basant sur la même méthodologie des quantiles a vu le jour (Bas *et al.* 2020). Ce référentiel est basé sur les données issues de suivis acoustiques automatiques menés dans toutes la France sur la base du protocole Vigie-Chiro, avec des enregistreurs automatiques de type SM2Bat. Bien de ces échelles d'activité existent, leur correspondance, tant au travers du matériel utilisé, des localités, que dans les protocoles menés, ne correspondent pas aux inventaires pratiqués par ENCIS Environnement. De plus, les échelles d'activité utilisées dans notre bureau d'études, afin d'être équilibrées, passent par cinq classes (très faible, faible, modéré, fort, très fort), ce qui rend la méthodologie des calculs via les quantiles non transposables à nos données.

La présente étude a ainsi pour objectif de mettre en place des échelles d'activité et de diversité spécifiques adaptées aux protocoles menés et aux secteurs d'études d'ENCIS Environnement.

# <span id="page-9-0"></span>2 MATERIELS ET **METHODES**

#### 2.1 Description du jeu de données

<span id="page-10-0"></span>Le jeu de données est constitué de plusieurs protocoles d'écoutes :

- L'écoute active des chiroptères via des inventaires ultrasoniques par un chiroptérologue au sol, en plusieurs points et sur plusieurs soirées (D240X). Ce protocole permet d'évaluer l'activité et la richesse spécifique du site en fonction des différents habitats inventoriés et ainsi de définir les enjeux portant sur ces derniers et sur les différentes espèces recensées.
- L'écoute passive des chiroptères au sol via des inventaires ultrasoniques automatique en un point durant plusieurs nuits par un détecteur enregistreur (SM4Bat). Ce protocole permet d'augmenter le temps d'écoute sur les sites et ainsi d'approfondir les inventaires qualitatifs et notamment la liste d'espèce susceptible de fréquenter le site.
- L'écoute passive des chauves-souris en hauteur, sur mât de mesures météorologiques via des inventaires ultrasoniques automatiques permanents en un seul point durant plusieurs mois (SM4Bat). Ce protocole permet d'évaluer l'activité des chiroptères au niveau des futures nacelles et rotors d'éoliennes. Il a également pour objectif d'estimer le risque d'impact et de collision pour les chiroptères dans le contexte d'implantation d'éolienne.
- Le suivi de l'activité des chauves-souris en nacelle d'éolienne via des inventaires ultrasoniques automatiques permanents durant plusieurs mois (Batmode S). Ce protocole permet d'évaluer la présence et le comportement des espèces de chiroptères au niveau de l'espace aérien au niveau du parc éolien. Il a également pour objectif d'estimer l'impact direct ou indirect des éoliennes sur les risques de collision et l'état de conservation de ces espèces.

Dans le cadre de cette étude, les deux derniers protocoles précédemment cités étant très similaires (à la différence près du détecteur automatique utilisé entre le SM4Bat et la Batmode S) seront regroupés afin de mettre en place les échelles d'activité et de diversité en hauteur.

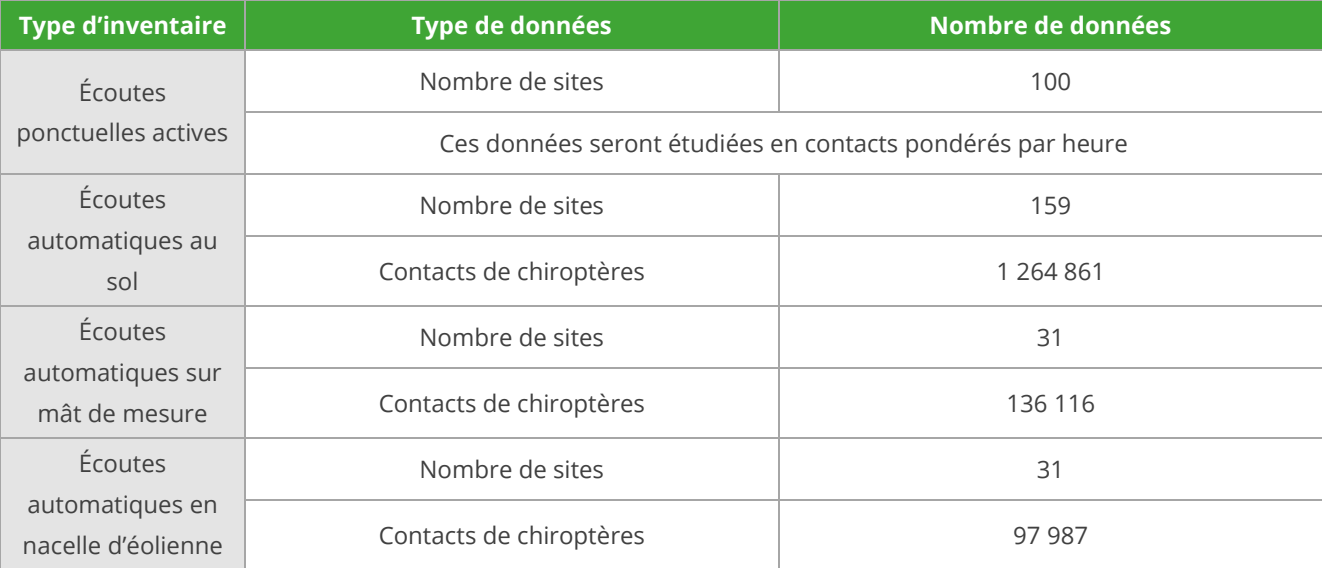

*Tableau 1 : Détails du jeu de données par type de suivis*

### 2.2 Méthodes utilisées pour les écoutes ponctuelles actives des chiroptères

<span id="page-11-0"></span>Cet inventaire a pour objectif de caractériser qualitativement (espèces) et quantitativement (nombre de contacts/heure) la population de chiroptères utilisant le site.

#### 2.2.1 Protocole d'inventaire sur site

<span id="page-11-1"></span>Ainsi, sur la période d'activité, entre la mi-mars et la mi-octobre, en moyenne onze soirées d'inventaire ont été menées par site. La méthode des points d'écoute a été utilisée. Elle consiste à relever sur plusieurs points prédéfinis, tous les contacts ultrasoniques des chauves-souris pendant 10 minutes. Au total, une dizaine de points d'écoute ultrasonique ont été répartis par site. La distribution est étudiée de façon à couvrir chaque habitat naturel présent sur le site (lisières, prairies, boisements, etc.). Ainsi, par une méthode d'échantillonnage des différents milieux, les résultats obtenus sont représentatifs du site. Dans la mesure du possible lors de la détection d'un ou plusieurs contacts de chauve(s)-souris, l'espèce et le type d'activité sont notés. On distingue trois types d'activités pour les chauves-souris : chasse, transit, sociale.

#### 2.2.2 Méthodes d'écoute et d'identification

<span id="page-11-2"></span>Pour se déplacer et chasser, les chauves-souris émettent des cris dans l'inaudible, appelés ultrasons. En fonction de l'espèce et selon l'environnement dans lequel elles évoluent, les chauves-souris émettent des signaux de différentes structures (Fréquence Constante, Fréquence Modulée, etc.).

Des appareils spécifiques permettent de rendre audibles ces signaux par l'intermédiaire de plusieurs modes : le mode hétérodyne, le mode expansion de temps et le mode division de fréquence. La première méthode permet une identification *in situ* de certaines espèces seulement. Pour compléter ce manque, les deux dernières méthodes permettent une analyse plus détaillée des signaux (analyse informatique) pour les espèces plus délicates à identifier. Elles sont équivalentes en termes de résultat. L'emploi d'une des deux méthodes étant suffisant, seul le mode à expansion de temps a été utilisé.

#### **Analyses** *in situ*

Le principe du mode hétérodyne est le suivant : le signal émis par une chauve-souris (fréquence reçue) est confronté au signal émis par le détecteur et réglable par l'observateur (fréquence ajustée). Les deux signaux sont alors filtrés par le circuit pour obtenir une nouvelle fréquence audible. Le son entendu résulte de la différence entre la fréquence reçue et la fréquence ajustée. Plus le son obtenu est grave plus cette différence diminue et donc plus l'observateur se rapproche de la fréquence émise par la chauve-souris. C'est l'appréciation de cette fréquence associée à celle de différents paramètres (structure, rythme,

intensité) qui permet d'identifier l'individu au genre ou à l'espèce. Dans ce cas, les signaux sont retransmis en temps réel, ce qui permet une identification immédiate de plusieurs espèces.

#### **Analyses informatisées**

Le mode expansion de temps permet d'enregistrer les signaux émis par une chauve-souris et de les rejouer à une vitesse plus lente pour les rendre audibles. Les signaux peuvent ensuite être analysés à l'aide d'un logiciel informatique adapté (Batsound). Plusieurs paramètres relatifs aux signaux (Fréquence de maximum d'énergie, durée, largeur de bande) peuvent alors être mesurés afin d'identifier le genre ou l'espèce de l'individu détecté. Ce mode est utilisé dans la reconnaissance des espèces les plus délicates (genre Myotis par exemple).

#### 2.2.3 Méthodes d'analyse des résultats

#### <span id="page-12-0"></span>**Calcul des indices d'activité toutes espèces confondues**

Afin de rendre les périodes et les points comparables, une unité relative est utilisée pour cette étude : l'indice d'activité. Il correspond au nombre de contacts par unité de temps (exprimé en contacts/heure).

#### **Calcul des indices d'activité pondérés par espèce**

Les intensités d'émissions des chauves-souris varient en fonction de chaque espèce et du milieu dans lequel elles évoluent. Par exemple, les cris du genre *Myotis* sont généralement plus difficilement détectables que les cris émis par le genre *Pipistrellus*. Pour une meilleure comparaison entre les espèces, les intensités d'émissions et le type de milieu sont pris en compte afin d'obtenir un coefficient de détectabilité par espèce (tableau suivant).

Selon l'analyse effectuée, un regroupement par genre peut être effectué dans le cas d'un recouvrement de type acoustique. Le cas échéant, c'est l'indice correspondant à l'espèce la plus probable qui sera retenu. Par exemple, une séquence non identifiée de *Myotis* présentant des signaux haute fréquence en milieu ouvert se verra attribuer l'indice de 2,50.

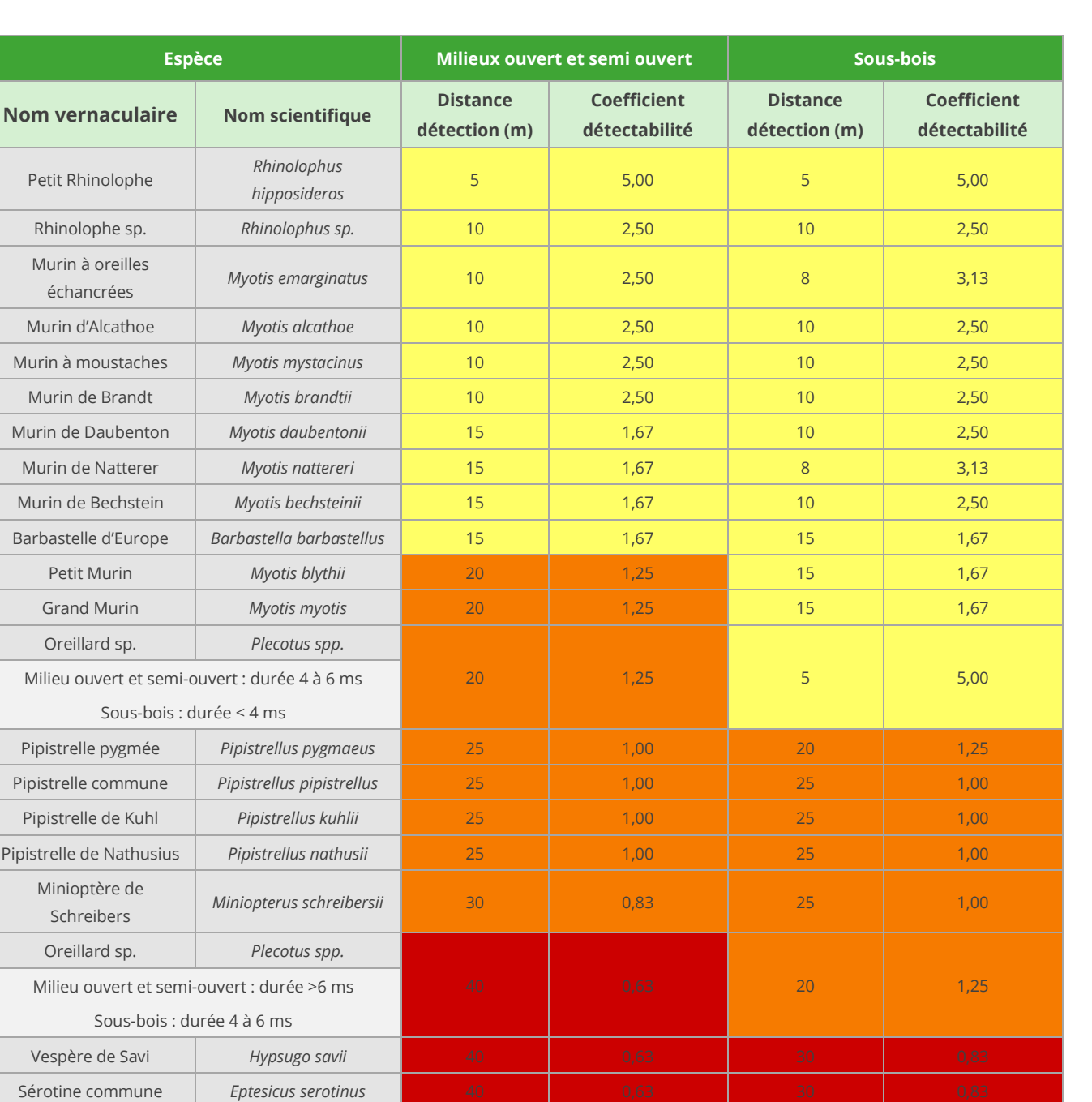

Niveau d'intensité d'émission : Très faible à faible / Moyen / Fort / Très fort *Tableau 2 : Intensité d'émission, distances de détection et coefficient de détectabilité des chauves-souri[s1](#page-13-0)*

Sérotine de Nilsson *Eptesicus nilssonii* 50 0,50 0,50 0,50 0,50 Sérotine isabelle *Eptesicus isabellinus* 50 50 0,50 50 50 0,50 Sérotine bicolore *Vespertilio murinus* 50 50 0,50 50 50 0,50 Noctule de Leisler **Nyctalus leisleri** 80 0,31 80 0,31 80 0,31 Noctule commune *Nyctalus noctula* 100 100 0,25 100 0,25 Molosse de Cestoni *Tadarida teniotis* 150 0,17 150 150 0,17 Grande Noctule *Nyctalus lasiopterus* 150 150 0,17 150 150 0,17

Murin

<span id="page-13-0"></span><sup>1</sup> Barataud, 2020, p. 263

<span id="page-14-0"></span>Cette méthode regroupe à la fois les inventaires automatiques au sol et en hauteur. En effet, bien que ce soient des protocoles différents les données issues des enregistreurs automatiques font l'objet des mêmes méthodes de traitement et d'analyse.

#### 2.3.1 Protocole des écoutes ultrasoniques automatiques au sol

<span id="page-14-1"></span>Cet inventaire a pour principe l'enregistrement d'ultrasons dans des milieux favorables à la chasse et au transit des chiroptères. Le protocole proposé passe par la pose au sol, d'un détecteur automatique de type SM4Bat, sur les trois phases du cycle biologique des chiroptères (printemps, été et automne). Les dispositifs ont été placés sur les structures arborées de types haies et lisières. Ils ont été laissés durant une dizaine de jours environ par phase biologique, soit une trentaine de jours au total par site.

#### 2.3.2 Protocole des écoutes ultrasoniques automatiques sur mât de mesure

<span id="page-14-2"></span>Ce type d'inventaire a pour but de réaliser des inventaires sur une longue période et à différentes hauteurs. Pour se faire, un dispositif d'écoute ultrasonique automatique a été mis en place sur le mât prévu pour les mesures météorologiques. Un enregistreur automatique (modèle SM4BAT de Wildlife Acoustics) est placé sur le mât de mesures météorologiques. Ce dernier sert de support à l'ensemble du dispositif et permet un positionnement d'un microphone en hauteur. L'enregistreur est équipé d'un microphone placé au-delà de 50 m, sur des bras de déport afin d'éviter toute perturbation liée à la structure du mât.

#### 2.3.3 Protocole des écoutes ultrasoniques automatiques en nacelle d'éolienne

<span id="page-14-3"></span>Un enregistreur automatique (modèle BATmode S ou S+ de BioAcousticTechnology) est placé à l'intérieur de la nacelle de l'éolienne, et le microphone est placé sous la nacelle de l'éolienne au moyen d'un trou effectué dans la paroi de cette dernière. Ainsi, des relevés de la présence de chiroptères, dans un rayon allant jusqu'à 60 mètres autour du micro (distance variable selon les espèces), peuvent être réalisés chaque nuit pendant les périodes d'inventaire. L'ensemble du dispositif est piloté par un ordinateur, placé dans la nacelle, et contrôlable à distance.

<span id="page-15-0"></span>Quelle que soit la méthode d'enregistrement utilisée (au sol ou en hauteur), les enregistreurs automatiques génèrent un grand nombre de pistes sonores. Dans le but d'obtenir des données exploitables servant de base à l'interprétation d'un chiroptérologue, trois étapes sont nécessaires :

#### **Analyse automatique des données brutes**

À chaque détection de cris, le détecteur automatique enregistre et une piste sonore est générée au format numérique. Cette dernière est sauvegardée sur carte mémoire, permettant par la suite un transfert vers un ordinateur.

Le grand nombre d'heures d'écoute engendre une grande quantité de pistes sonores, difficilement analysables manuellement. C'est pourquoi un logiciel de reconnaissance automatique des signaux ultrasons est utilisé. Le logiciel SonoChiro® traite les enregistrements en deux étapes :

Le processus de détection consiste à localiser puis caractériser dans les fichiers enregistrés un maximum de signaux potentiellement émis par les chiroptères.

• Le processus de classification s'appuie sur la caractérisation des signaux détectés lors de la phase précédente. Cette classification s'opère sur chaque fichier où le logiciel a détecté des signaux de chiroptères. À l'issue de cette phase de classification, chaque contact bénéficie d'une identification à 4 niveaux : espèce, groupe, indice de présence de buzz (son émis pour la détection d'une proie) et indice de présence de cris sociaux. Chaque niveau bénéficie d'un indice de confiance allant de 0 à 10 de façon à refléter le risque d'erreur d'identification. La présence d'une espèce est jugée fiable lorsque l'indice de confiance est supérieur à 5.

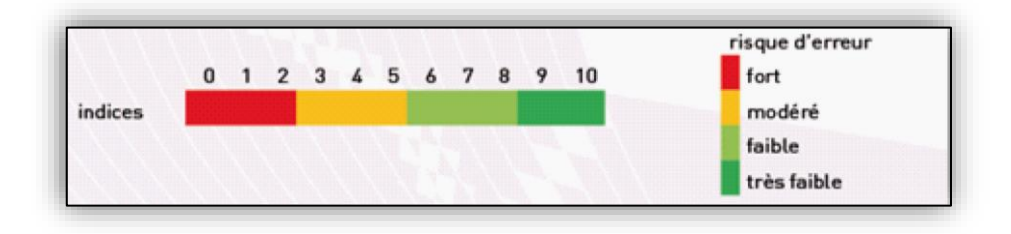

*Figure 3 : Indices de confiance établis par Sonochiro® et risques d'erreurs associés*

#### **Vérification des résultats par un chiroptérologue**

Le logiciel de reconnaissance automatique génère un tableau de résultats. Pour chaque séquence enregistrée, un certain nombre de paramètres est donné (groupe, espèce, indices de confiance, nombre de cris, date de l'enregistrement, etc.). La validité des déterminations issues de la reconnaissance automatique par logiciel est variable selon la qualité des enregistrements, les espèces contactées et le nombre de cris par séquence. Les déterminations au groupe sont généralement fiables tandis que les déterminations fines (à l'espèce) doivent être validées par un chiroptérologue. Dans ce cadre, un chiroptérologue procède à une vérification des espèces sur la base de la bibliographie, de sa connaissance du terrain et des inventaires déjà réalisés. La présence de chaque espèce est vérifiée par un chiroptérologue, à partir d'au moins une séquence sonore parmi les nombreuses enregistrées. Il s'agit de l'enregistrement qui a récolté l'indice de confiance le plus fort et qui par conséquent a le plus de chances d'appartenir à l'espèce. Si l'identification de Sonochiro® est juste, l'espèce est jugée présente. Si Sonochiro® a fait une erreur, au maximum trois autres fichiers correspondant aux valeurs d'indices les plus forts sont vérifiés. Si l'identification est fausse, l'espèce est jugée absente. Lorsque deux séquences possèdent le même indice de confiance (pour une espèce), seule la séquence possédant l'indice de qualité (Iqual) ou le nombre de cris (Nbcris) le plus important est vérifiée.

Les séquences de qualité médiocre (faiblesse des sons, bruits parasites) ou dont les signaux peuvent correspondre à plusieurs espèces sans possibilité de les différencier, sont laissées au genre afin de limiter les marges d'erreur. À défaut de la connaissance de l'espèce pour certains enregistrements, le nombre de contacts enregistrés constitue une donnée permettant de quantifier l'activité chiroptérologique.

#### 2.4 Méthodes utilisées pour la mise en place des échelles d'activité

<span id="page-16-0"></span>Afin de rester homogène avec l'intégralité des études d'impacts d'ENCIS environnement, le choix a été fait de réaliser des échelles d'activité équilibrées en cinq classes : très faible, faible, modéré, fort, très fort. Concernant, les échelles sur la diversité spécifiques, cinq classes apparaissent trop nombreuses aux vues de la vingtaine d'espèces potentiellement présentes. Ainsi, afin de rester cohérent avec les échelles déjà existantes, le choix a été fait de faire trois classes : faible, modéré, fort.

Pour obtenir les échelles d'activité et de diversité, plusieurs méthodes ont été testés.

<span id="page-17-0"></span>Sachant que le nombre de classes de l'ensemble des échelles est impaire, la méthode des quartiles n'apparait pas applicable. Ainsi, la méthode des centiles a été testée. Ces centiles seront répartis comme le montre les tableaux ci-après afin de fixer les valeurs seuils des échelles.

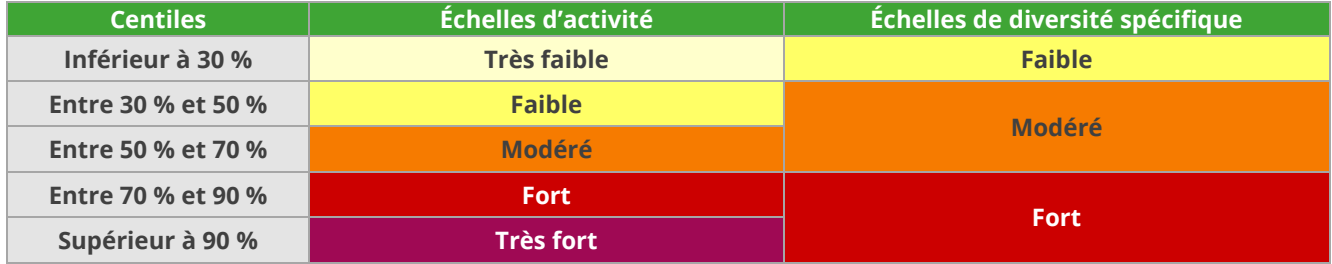

*Tableau 3 : Valeurs seuils des échelles d'activité et de diversité spécifique*

#### 2.4.2 Méthodes des quantiles

<span id="page-17-1"></span>Une des autres méthodes existantes sachant que le nombre de classes de l'ensemble des échelles est impaire est celle des quantiles. Ainsi, cette méthode a été testée sous deux modèles différents avec deux types de seuils.

#### 2.4.2.1 Méthodes des quantiles Q2 – Q 98

Pour la première version les quantiles seront répartis comme le montre les tableaux ci-après afin de fixer les valeurs seuils des échelles.

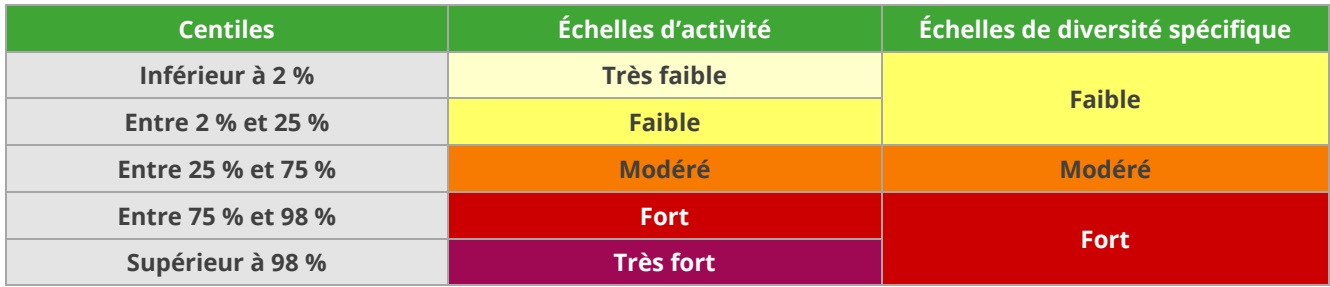

*Tableau 4 : Valeurs seuils des échelles d'activité et de diversité spécifique*

#### 2.4.2.2 Méthodes des quantiles Q10 – Q 90

Pour la seconde version les quantiles seront répartis comme le montre les tableaux ci-après afin de fixer les valeurs seuils des échelles.

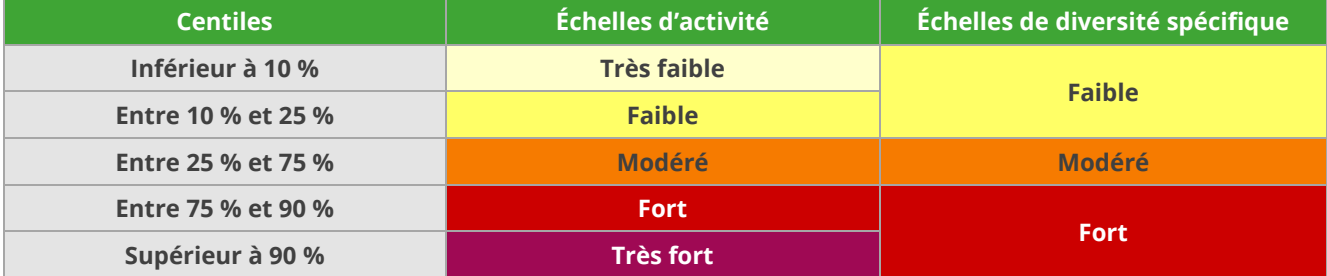

*Tableau 5 : Valeurs seuils des échelles d'activité et de diversité spécifique*

#### 2.4.3 Méthode des seuils naturels

<span id="page-18-0"></span>Enfin, la méthode des seuils naturels a également été testée. Cette méthode consiste à regarder graphiquement si des seuils se dessinent naturellement sur une courbe, permettant ainsi de définir cinq ou trois classes en fonction de l'activité ou de la diversité.

#### 2.5 Choix de la méthode et des échelles sélectionnées.

<span id="page-18-1"></span>Afin de départager les différentes méthodes et ainsi de sélectionner les échelles les mieux adaptées et les plus représentatives de nos données, une analyse par plusieurs experts chiroptérologues d'ENCIS Environnement a été réalisée. Ceci a permis d'évaluer les échelles qui apparaissaient les plus représentatives sur les sorties réalisées sur le terrain.

#### 2.6 Limites de l'étude

<span id="page-18-2"></span>Au cours de cette étude certaines limites sont apparues :

- la présence de deux protocoles d'écoutes automatiques en hauteur différents ;
- la présence de parasites et la fiabilité d'identification ;
- la localisation des sites d'études ;
- le choix de la méthode utilisée et par conséquent de la sélection des échelles ;
- l'influence des différents milieux.

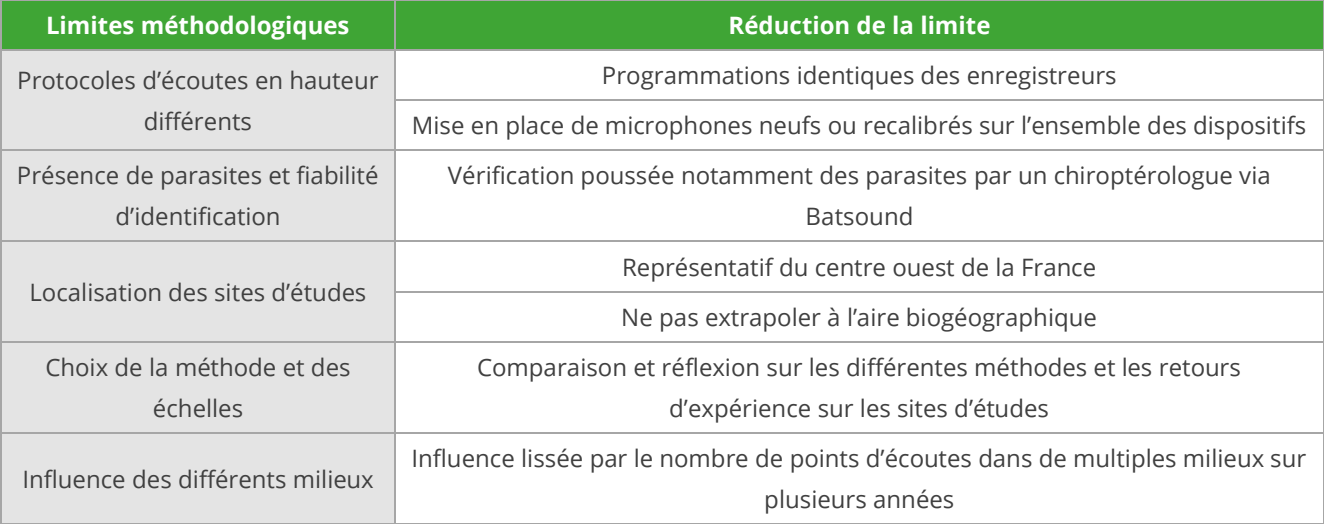

*Tableau 6 : Réduction des limites méthodologiques*

# <span id="page-19-0"></span>RESULTATS

## <span id="page-20-0"></span>3.1 Résultats pour les écoutes ponctuelles actives des chiroptères 3.1.1 Méthode des centiles

#### 3.1.1.1 Échelle d'activité

#### <span id="page-20-1"></span>*Échelle d'activité globale*

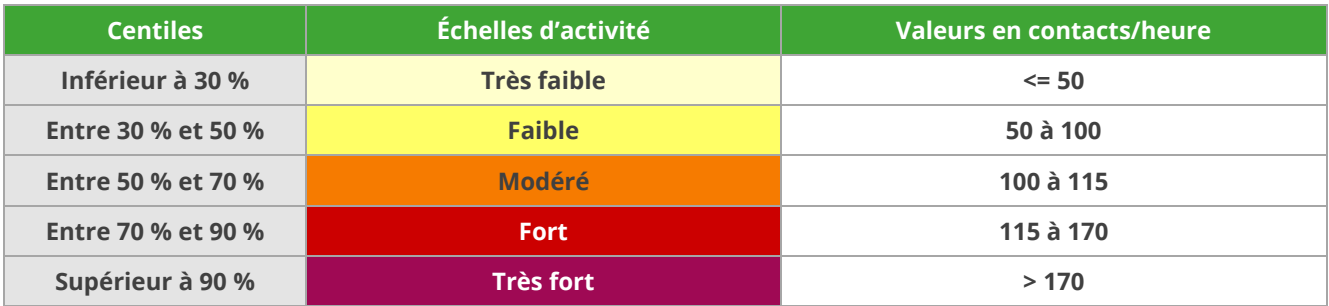

*Tableau 7 : Valeurs seuils des échelles d'activité globale selon la méthode des centiles*

#### *Échelle d'activité par groupes d'espèces*

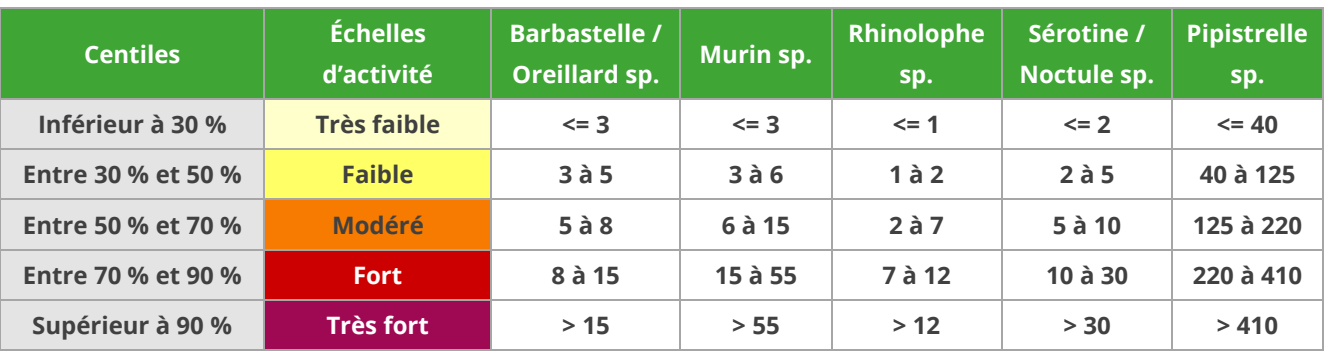

*Tableau 8 : Valeurs seuils des échelles d'activité par groupes d'espèces selon la méthode des centiles*

#### 3.1.1.2 Échelle de diversité spécifique

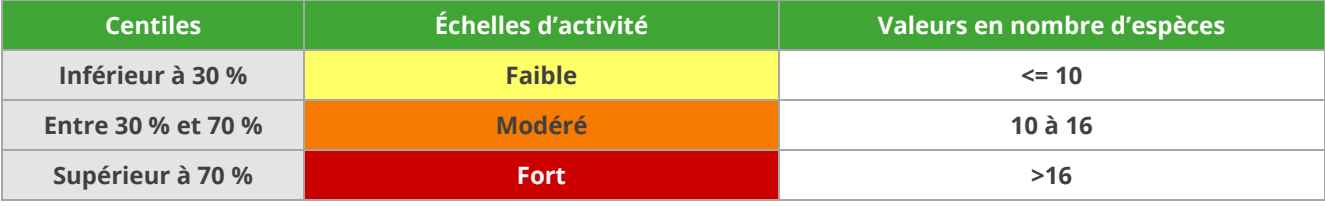

*Tableau 9 : Valeurs seuils des échelles de diversité spécifique selon la méthode des centiles*

#### 3.1.2 Première méthode des quantiles

#### 3.1.2.1 Échelle d'activité

#### <span id="page-21-0"></span>*Échelle d'activité globale*

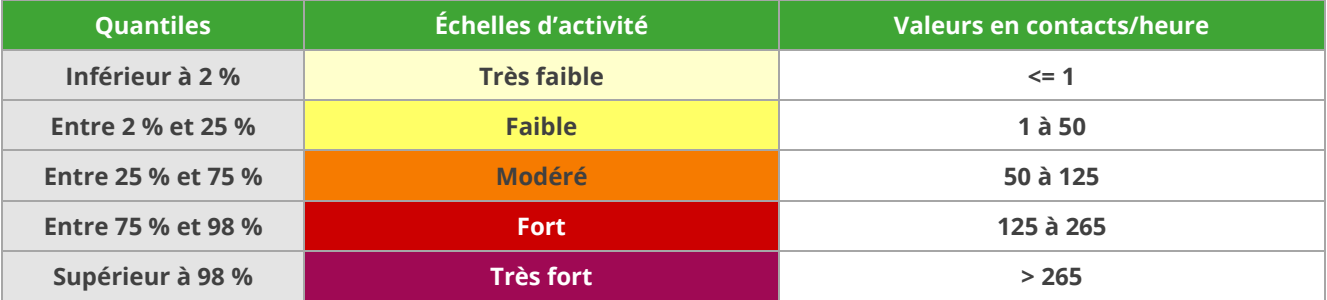

*Tableau 10 : Valeurs seuils des échelles d'activité globale selon la première méthode des quantiles*

#### *Échelle d'activité par groupes d'espèces*

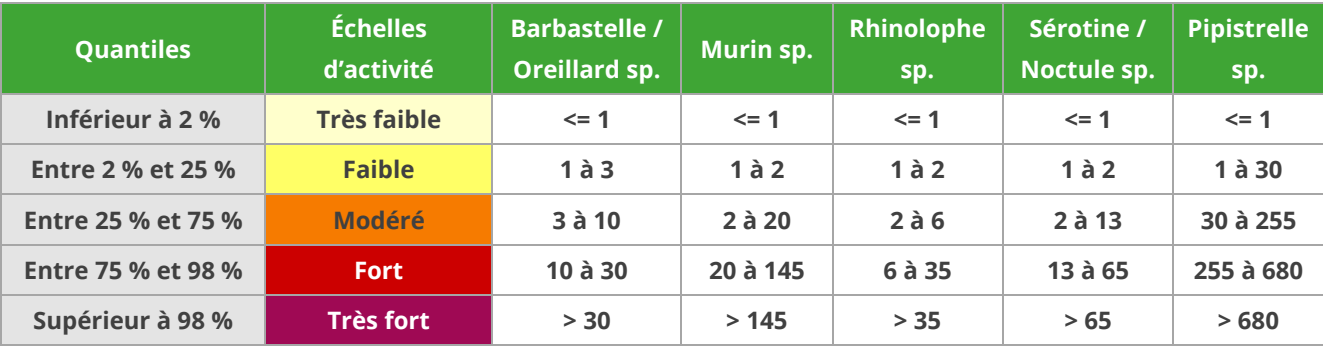

*Tableau 11 : Valeurs seuils des échelles d'activité par groupes d'espèces selon la première méthode des quantiles*

#### 3.1.2.2 Échelle de diversité spécifique

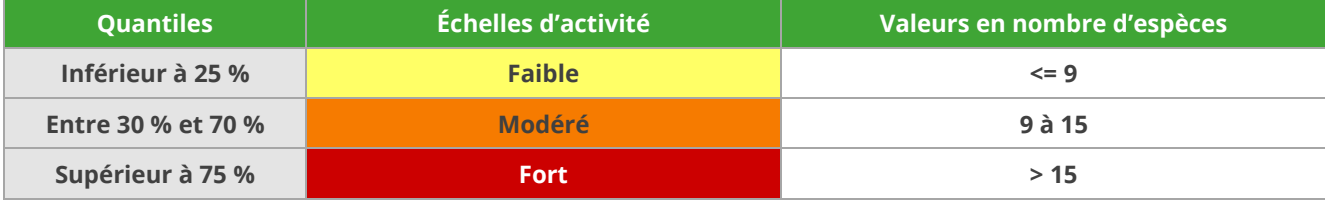

*Tableau 12 : Valeurs seuils des échelles de diversité spécifique selon la première méthode des quantiles*

#### 3.1.3 Seconde méthode des quantiles

#### 3.1.3.1 Échelle d'activité

#### <span id="page-22-0"></span>*Échelle d'activité globale*

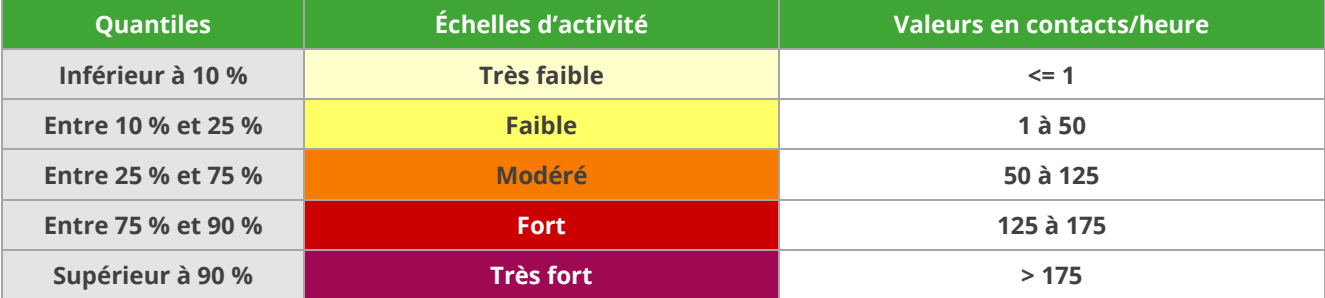

*Tableau 13 : Valeurs seuils des échelles d'activité globale selon la seconde méthode des quantiles*

#### *Échelle d'activité par groupes d'espèces*

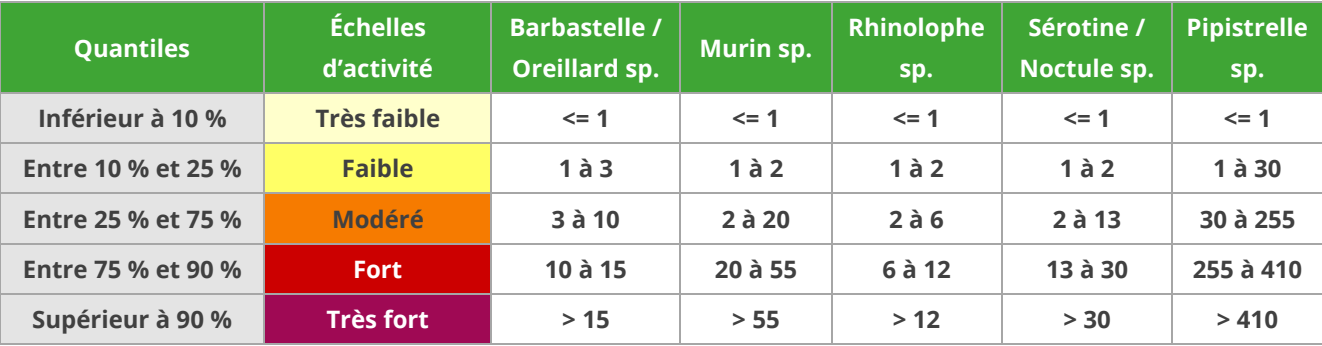

*Tableau 14 : Valeurs seuils des échelles d'activité par groupes d'espèces selon la seconde méthode des quantiles*

#### 3.1.3.2 Échelle de diversité spécifique

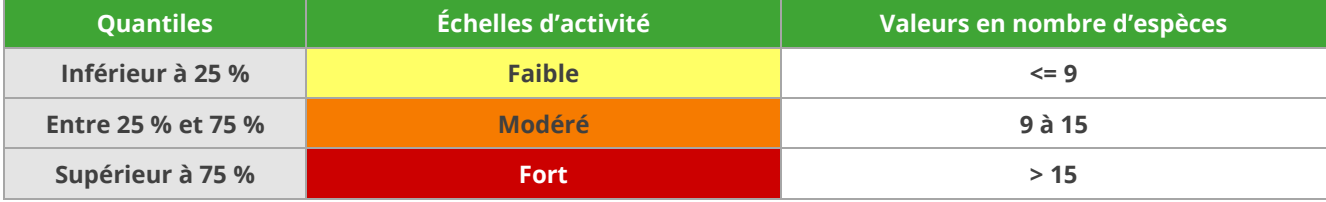

<span id="page-22-1"></span>*Tableau 15 : Valeurs seuils des échelles de diversité spécifique selon la seconde méthode des quantiles*

#### 3.1.4 Méthode des seuils naturels

#### 3.1.4.1 Échelle d'activité

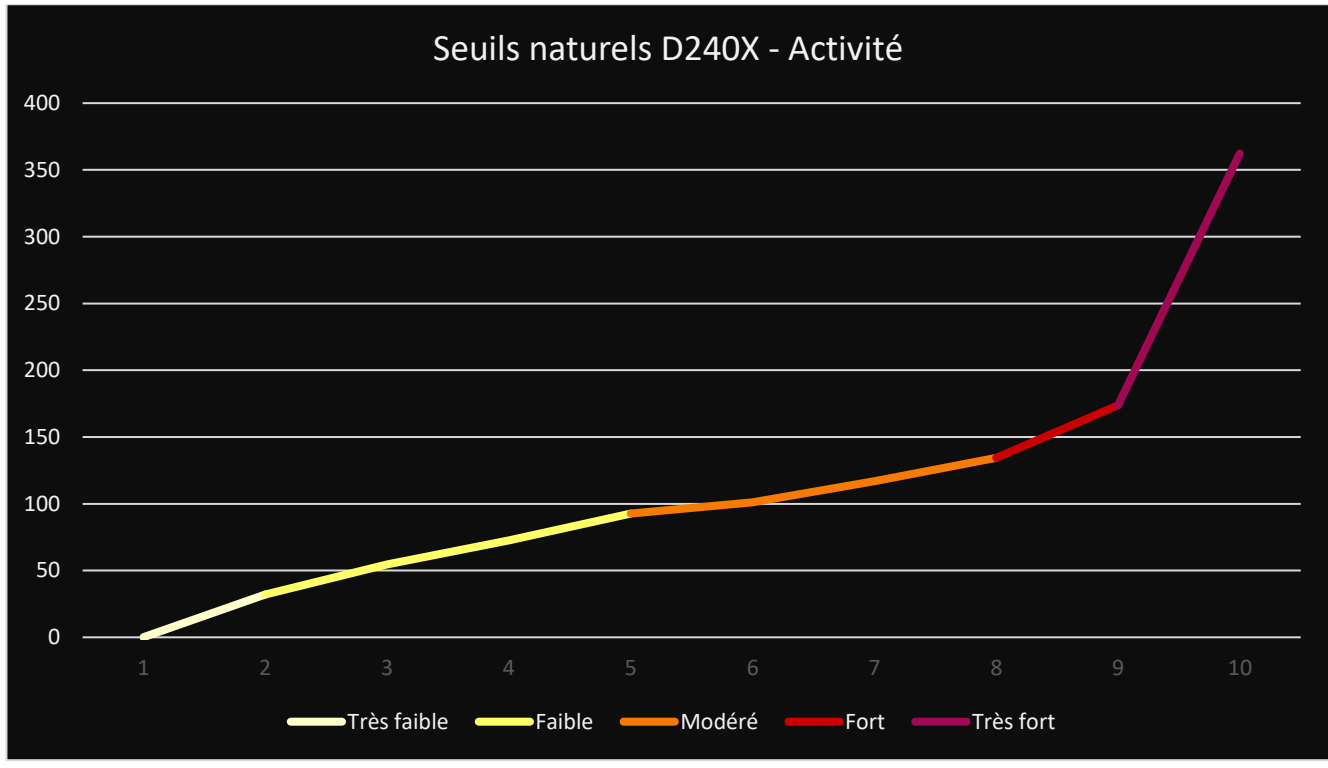

#### *Figure 4 : Représentation graphique de la méthode des seuils naturels*

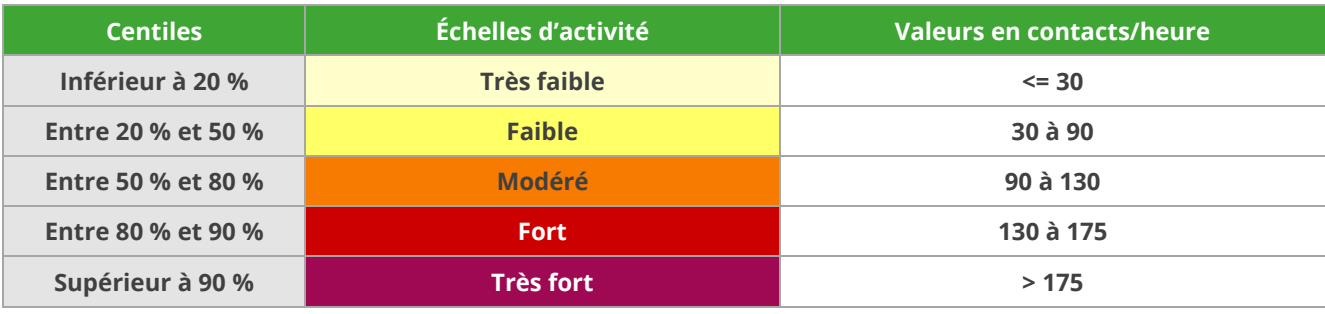

*Tableau 16 : Valeurs seuils des échelles d'activité globale selon la méthode des seuils naturels*

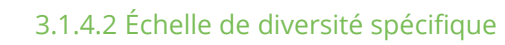

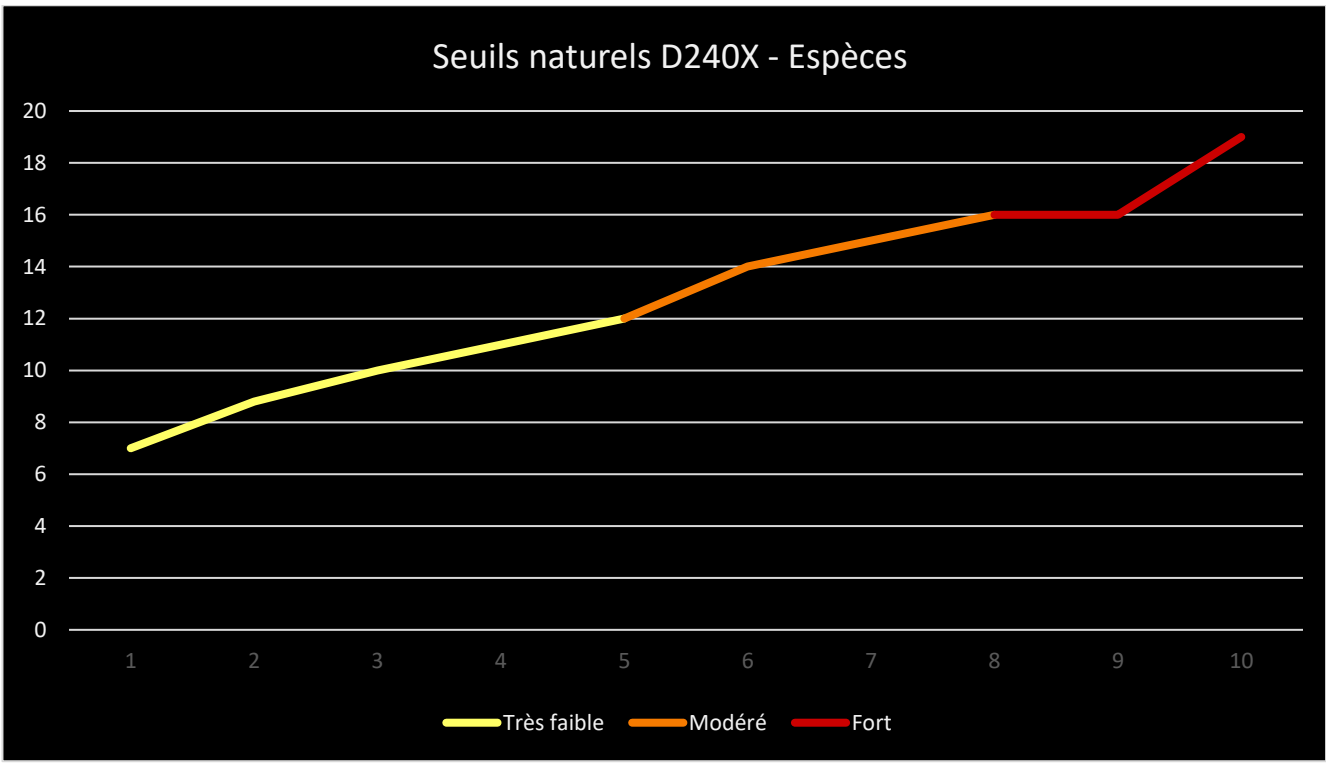

#### *Figure 5 : Représentation graphique de la méthode des seuils naturels*

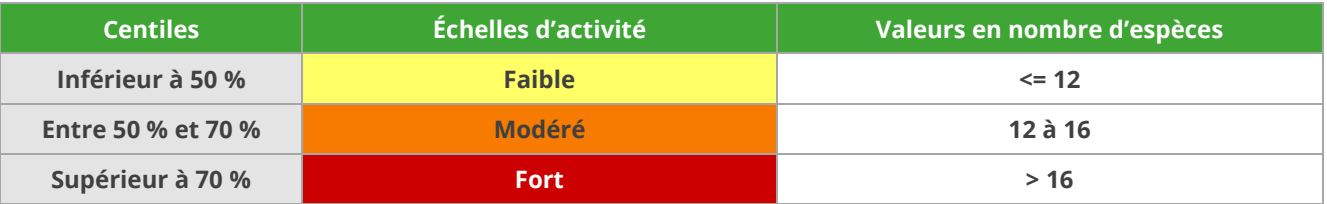

*Tableau 17 : Valeurs seuils des échelles de diversité spécifique selon la méthode des seuils naturels*

# <span id="page-25-0"></span>3.2 Résultats pour les écoutes automatiques en hauteur

### 3.2.1 Méthode des centiles

#### 3.2.1.1 Échelle d'activité

<span id="page-25-1"></span>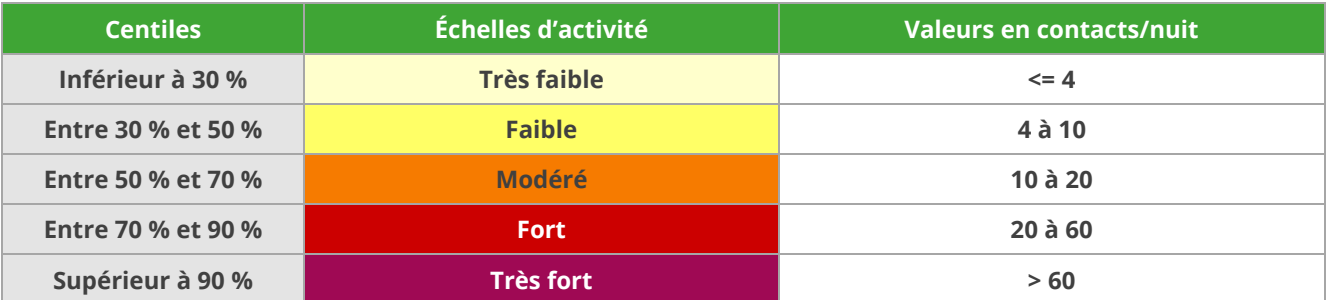

*Tableau 18 : Valeurs seuils des échelles d'activité globale selon la méthode des centiles*

#### 3.2.1.2 Échelle de diversité spécifique

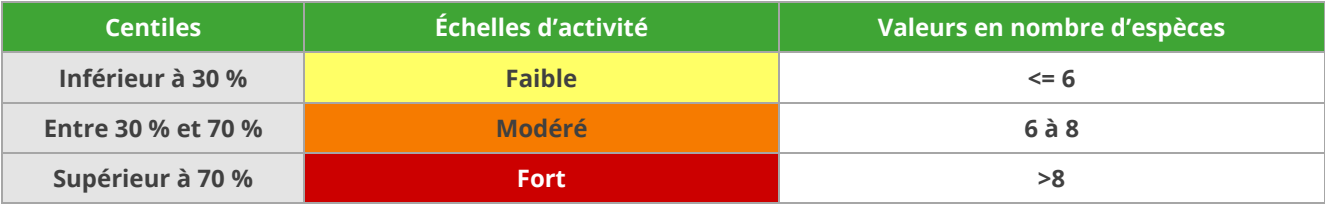

*Tableau 19 : Valeurs seuils des échelles de diversité spécifique selon la méthode des centiles*

#### 3.2.2 Première méthode des quantiles

#### 3.2.2.1 Échelle d'activité

<span id="page-25-2"></span>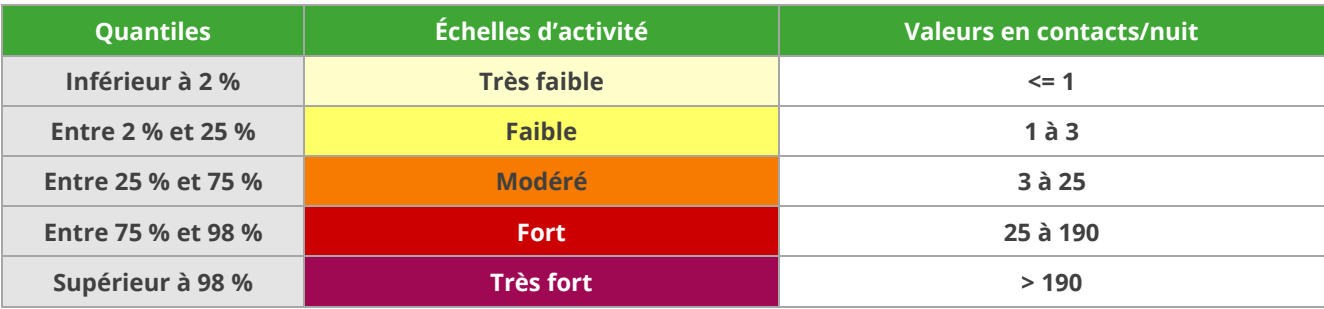

*Tableau 20 : Valeurs seuils des échelles d'activité globale selon la première méthode des quantiles*

#### 3.2.2.2 Échelle de diversité spécifique

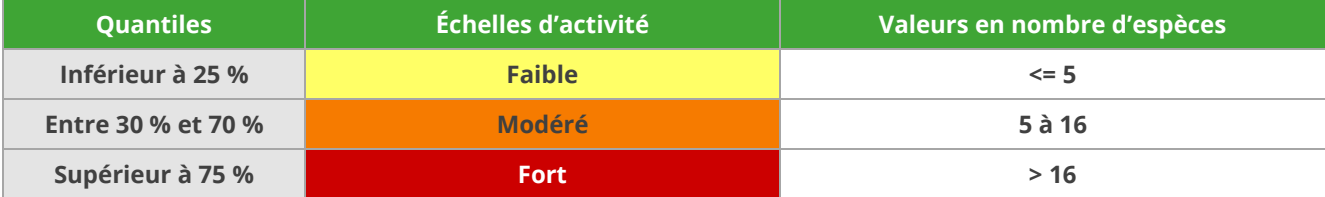

*Tableau 21 : Valeurs seuils des échelles de diversité spécifique selon la première méthode des quantiles*

#### 3.2.3 Seconde méthode des quantiles

#### 3.2.3.1 Échelle d'activité

<span id="page-26-0"></span>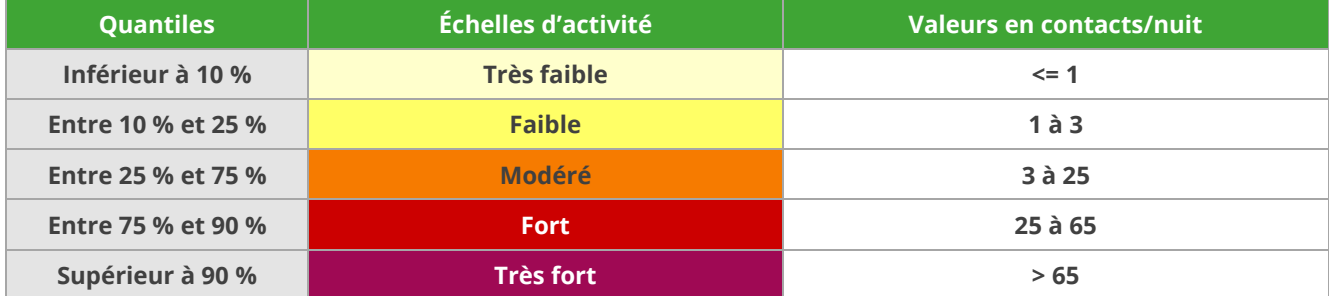

*Tableau 22 : Valeurs seuils des échelles d'activité globale selon la seconde méthode des quantiles*

#### 3.2.3.2 Échelle de diversité spécifique

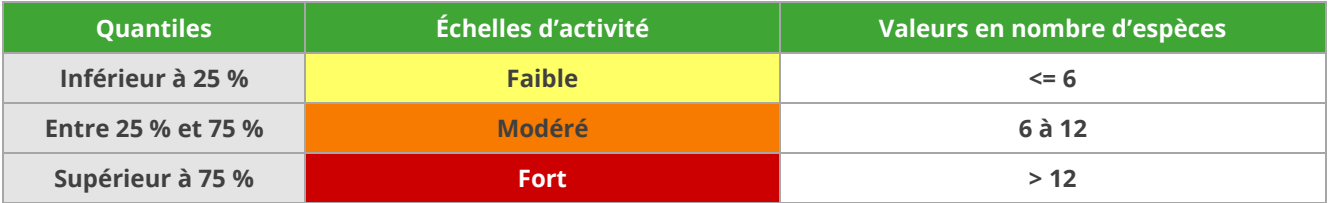

*Tableau 23 : Valeurs seuils des échelles de diversité spécifique selon la seconde méthode des quantiles*

#### 3.2.4 Méthode des seuils naturels

#### 3.2.4.1 Échelle d'activité

<span id="page-26-1"></span>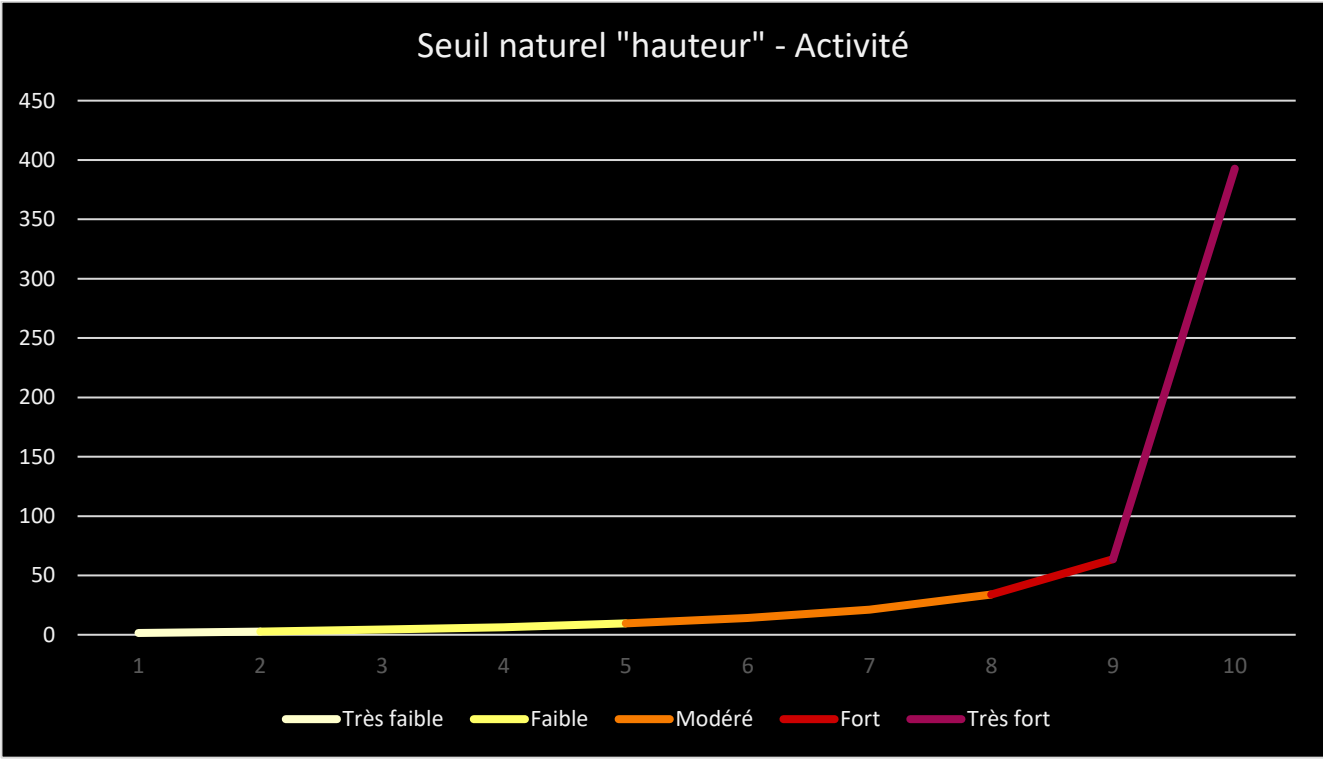

*Figure 6 : Représentation graphique de la méthode des seuils naturels*

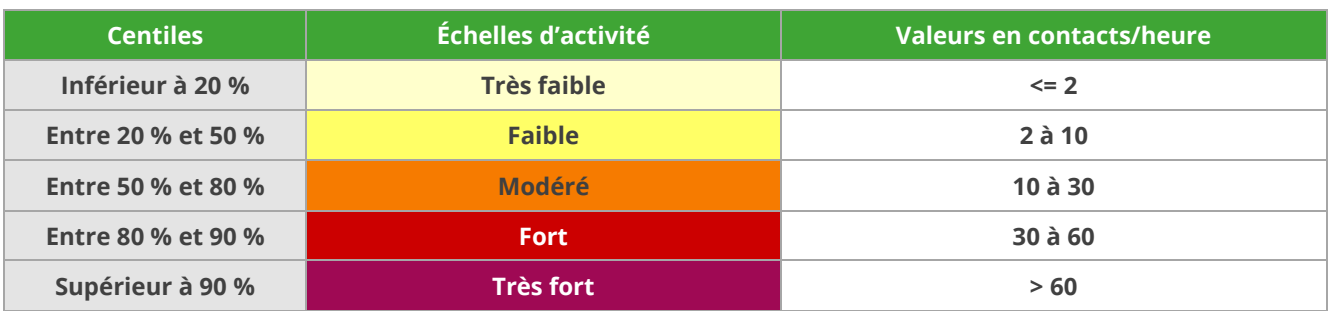

*Tableau 24 : Valeurs seuils des échelles d'activité globale selon la méthode des seuils naturels*

#### 3.2.4.2 Échelle de diversité spécifique

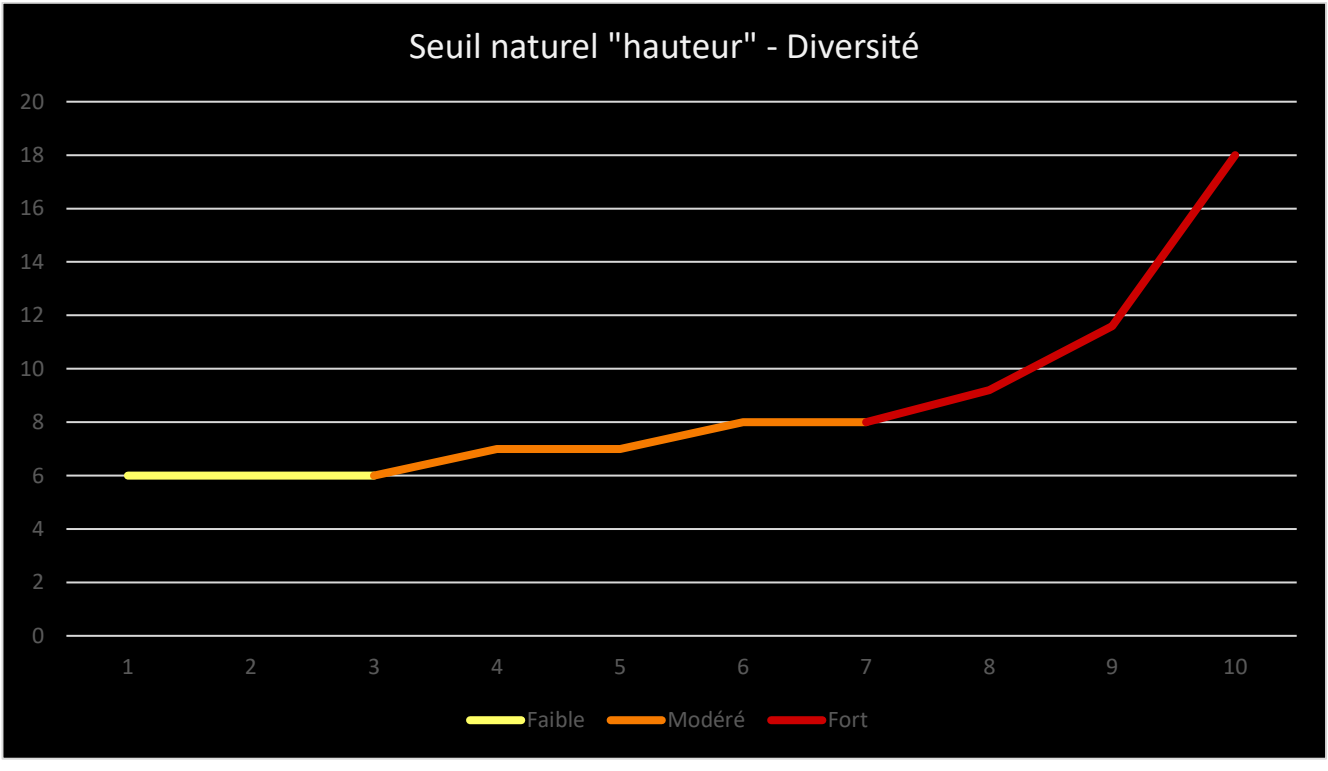

#### *Figure 7 : Représentation graphique de la méthode des seuils naturels*

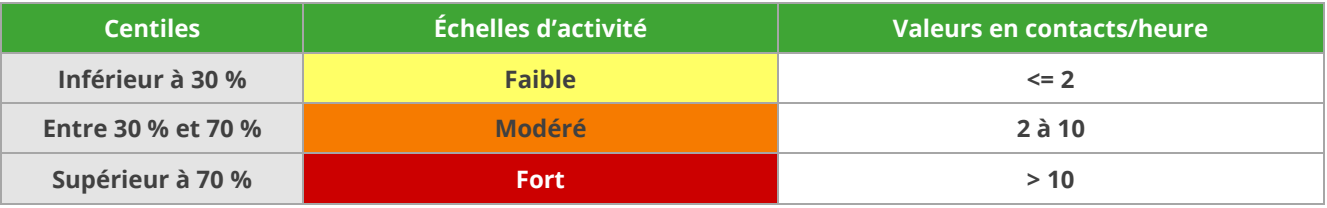

*Tableau 25 : Valeurs seuils des échelles de diversité spécifique selon la méthode des seuils naturels*

# <span id="page-28-0"></span>3.3 Résultats pour les écoutes automatiques au sol

#### 3.3.1 Méthode des centiles

#### 3.3.1.1 Échelle d'activité

<span id="page-28-1"></span>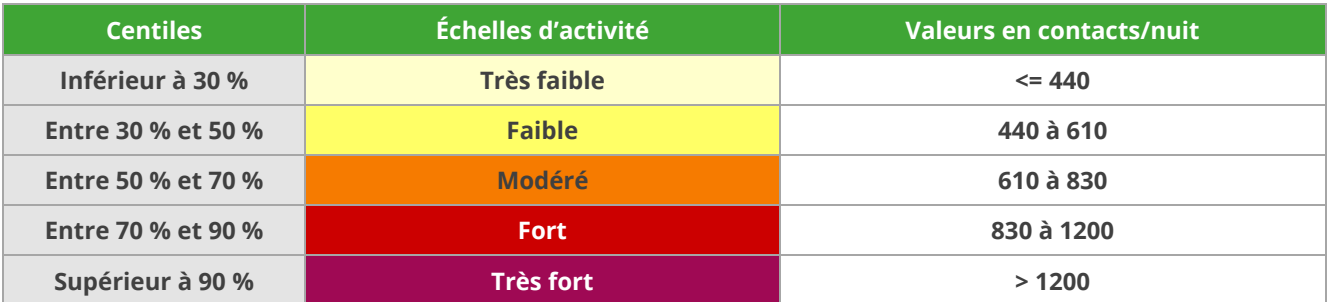

*Tableau 26 : Valeurs seuils des échelles d'activité globale selon la méthode des centiles*

#### 3.3.1.2 Échelle de diversité spécifique

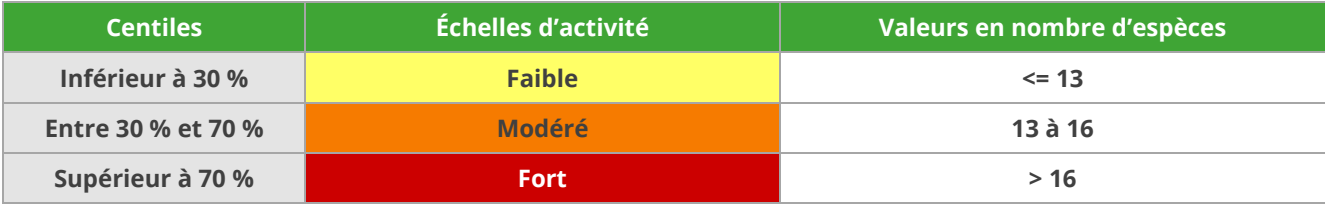

*Tableau 27 : Valeurs seuils des échelles de diversité spécifique selon la méthode des centiles*

#### 3.3.2 Première méthode des quantiles

#### 3.3.2.1 Échelle d'activité

<span id="page-28-2"></span>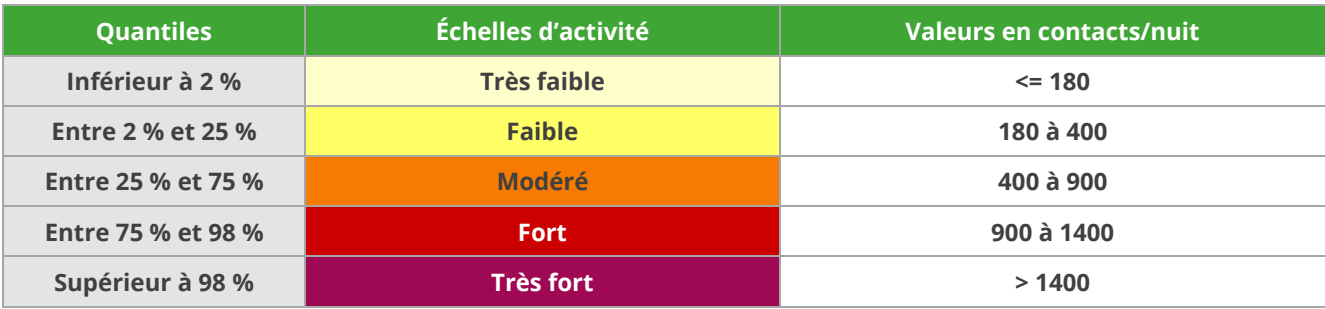

*Tableau 28 : Valeurs seuils des échelles d'activité globale selon la première méthode des quantiles*

#### 3.3.2.2 Échelle de diversité spécifique

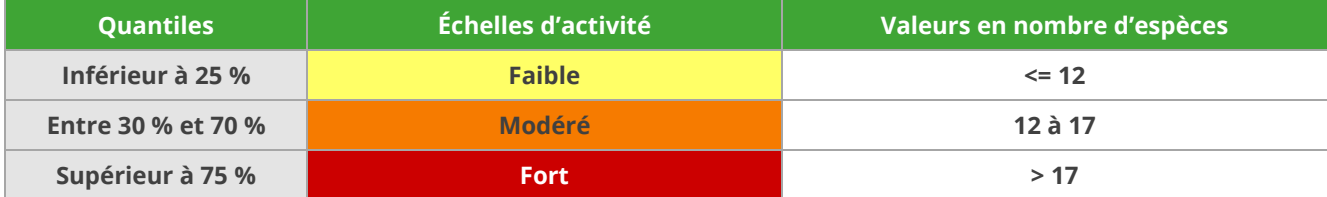

*Tableau 29 : Valeurs seuils des échelles de diversité spécifique selon la première méthode des quantiles*

#### 3.3.3 Seconde méthode des quantiles

#### 3.3.3.1 Échelle d'activité

<span id="page-29-0"></span>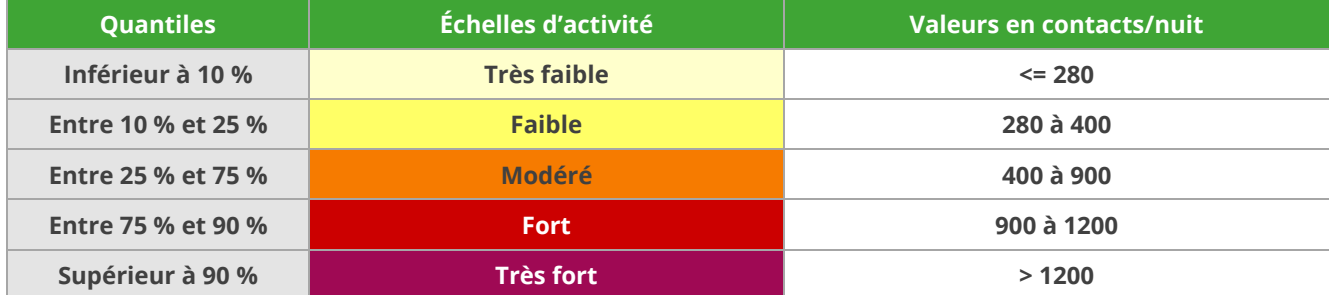

*Tableau 30 : Valeurs seuils des échelles d'activité globale selon la seconde méthode des quantiles*

#### 3.3.3.2 Échelle de diversité spécifique

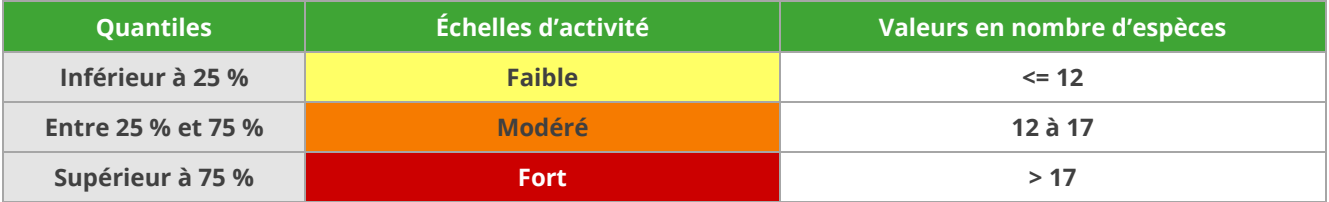

*Tableau 31 : Valeurs seuils des échelles de diversité spécifique selon la seconde méthode des quantiles*

#### 3.3.4 Méthode des seuils naturels

#### 3.3.4.1 Échelle d'activité

<span id="page-29-1"></span>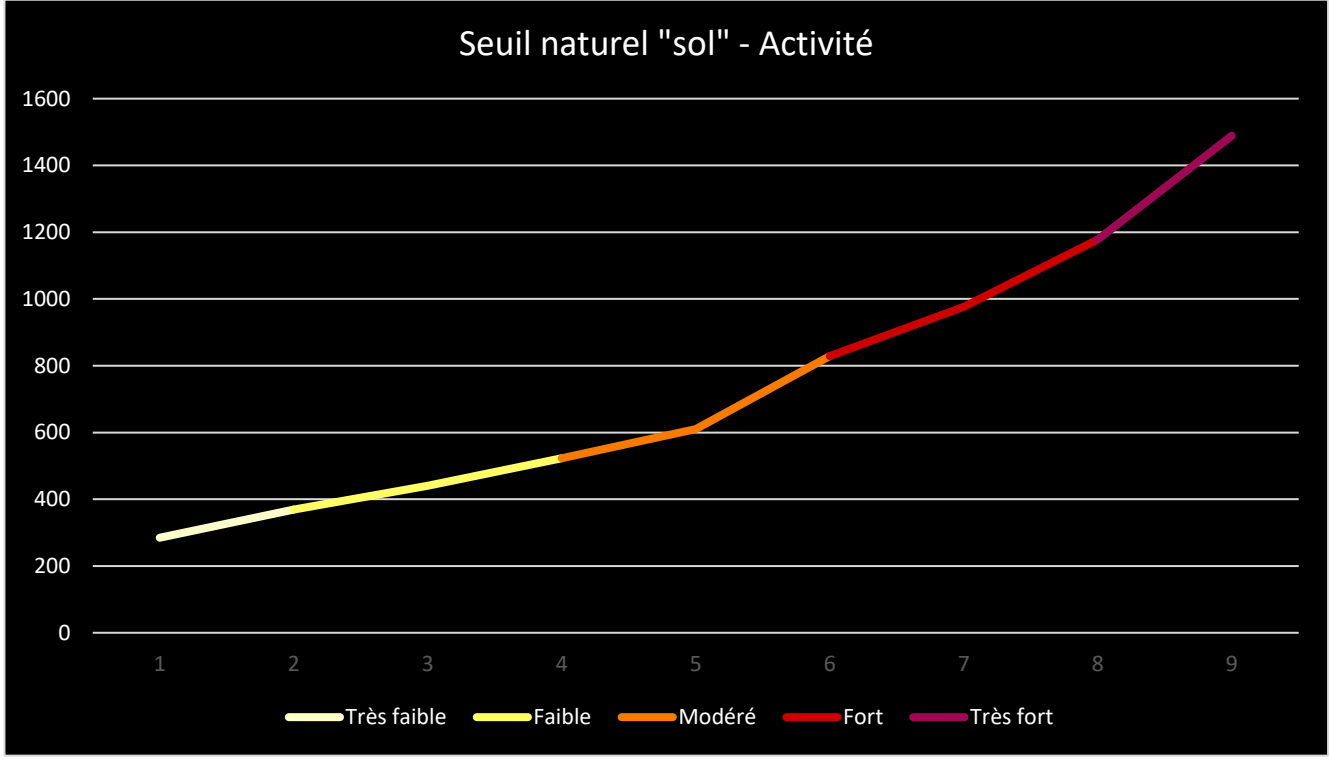

*Figure 8 : Représentation graphique de la méthode des seuils naturels*

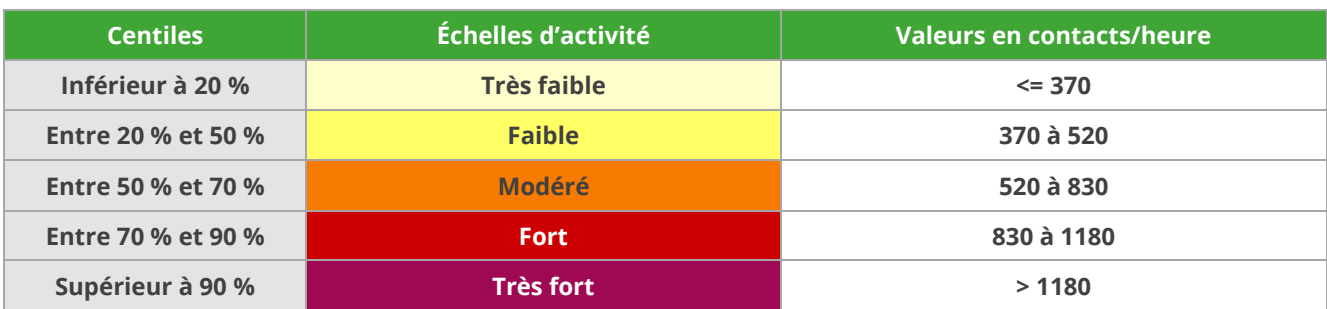

*Tableau 32 : Valeurs seuils des échelles d'activité globale selon la méthode des seuils naturels*

#### 3.3.4.2 Échelle de diversité spécifique

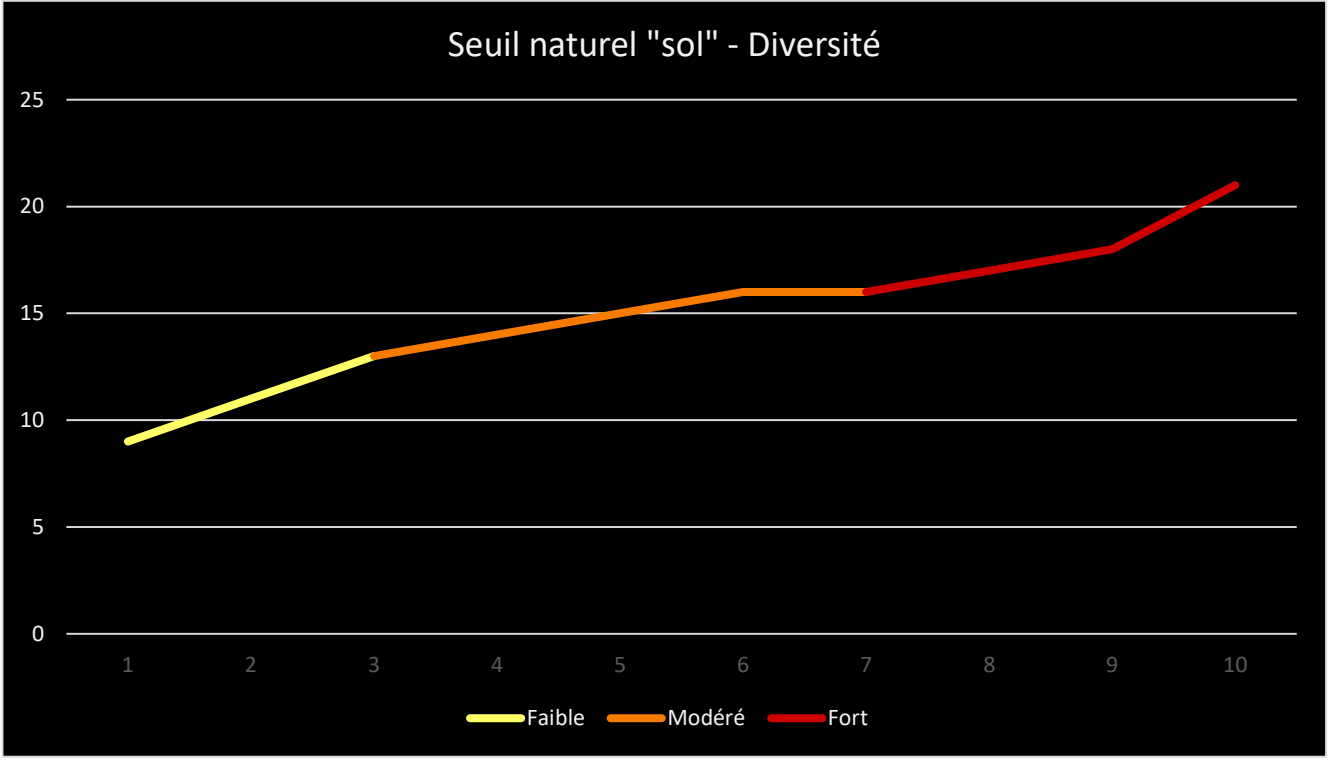

#### *Figure 9 : Représentation graphique de la méthode des seuils naturels*

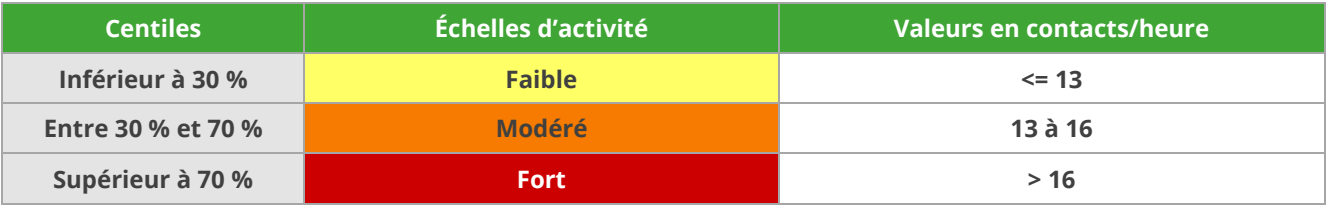

*Tableau 33 : Valeurs seuils des échelles de diversité spécifique selon la méthode des seuils naturels*

### 3.1 Comparaisons et choix de la méthode et sélections des échelles sélectionnées

<span id="page-31-1"></span><span id="page-31-0"></span>Afin de rester cohérent sur l'ensemble des échelles qui seront appliquées dans les études d'ENCIS Environnement, la méthode choisie est la même pour l'ensemble des protocoles.

### 3.1.1 Comparatifs des méthodes

#### 3.1.1.1 Résultats pour les écoutes ponctuelles actives des chiroptères

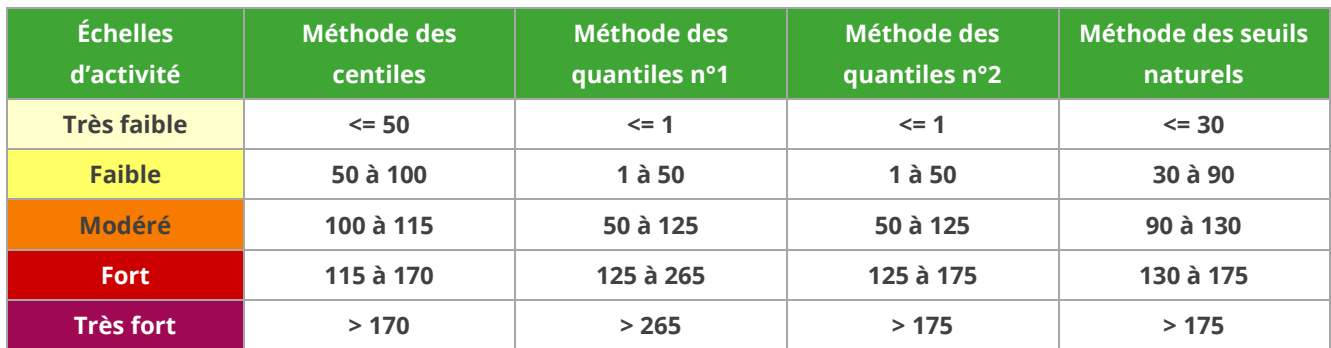

#### *Échelles d'activité globale*

*Tableau 34 : Valeurs seuils des échelles d'activité globale en fonction des différentes méthodes*

#### *Échelles de diversité spécifique*

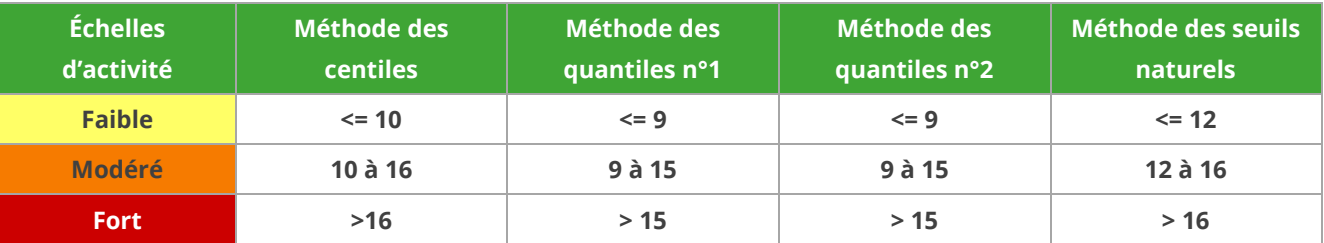

*Tableau 35 : Valeurs seuils des échelles de diversité spécifique en fonction des différentes méthodes*

#### 3.1.1.2 Résultats pour les écoutes automatiques en hauteur

#### *Échelles d'activité globale*

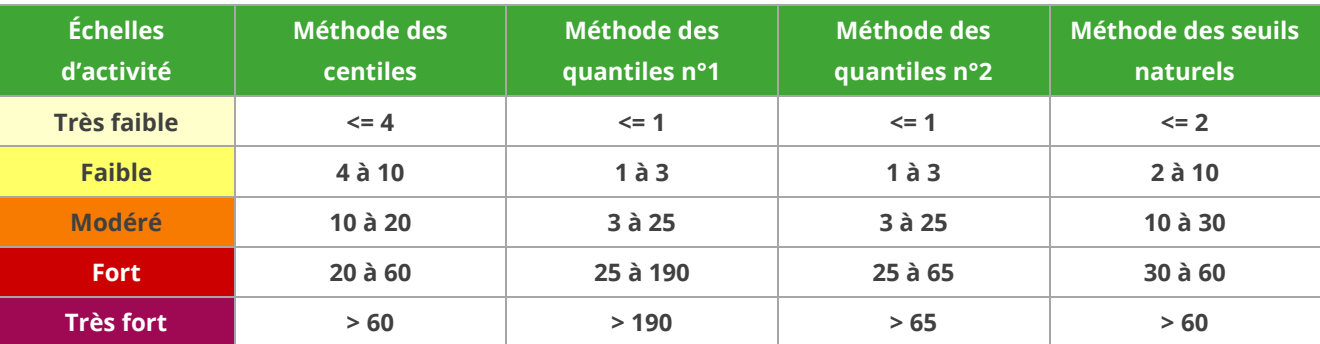

*Tableau 36 : Valeurs seuils des échelles d'activité globale en fonction des différentes méthodes*

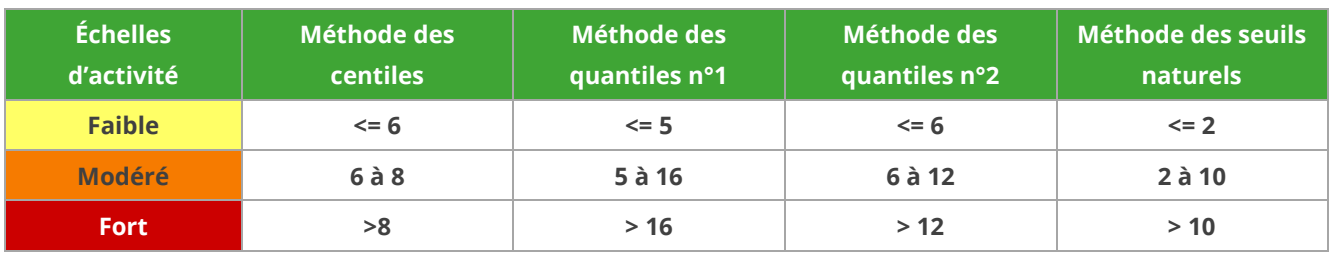

#### *Échelles de diversité spécifique*

*Tableau 37 : Valeurs seuils des échelles de diversité spécifique en fonction des différentes méthodes*

#### 3.1.1.3 Résultats pour les écoutes automatiques au sol

#### *Échelles d'activité globale*

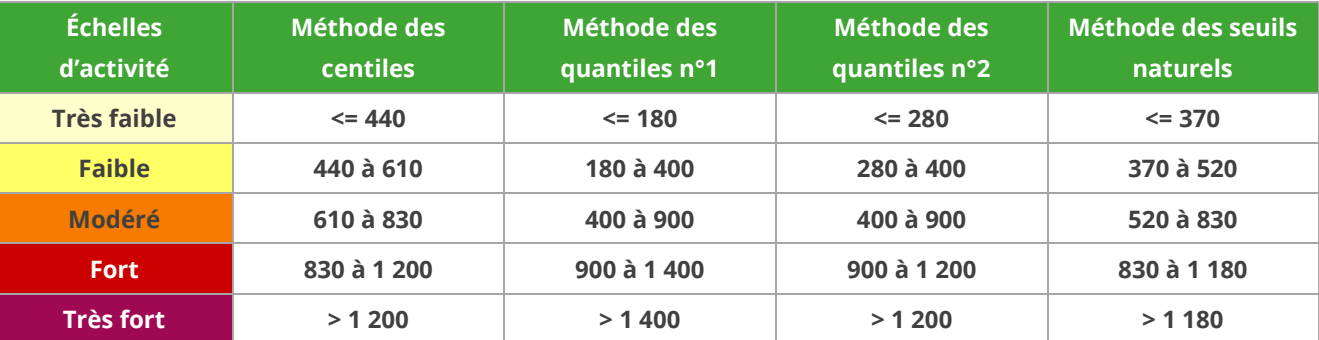

*Tableau 38 : Valeurs seuils des échelles d'activité globale en fonction des différentes méthodes*

#### *Échelles de diversité spécifique*

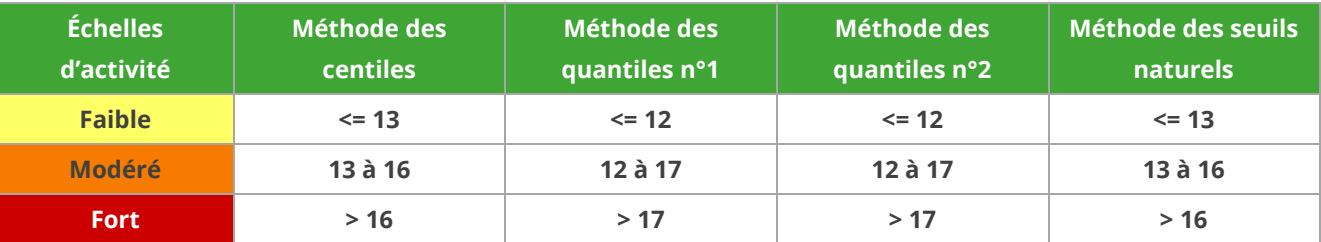

*Tableau 39 : Valeurs seuils des échelles de diversité spécifique en fonction des différentes méthodes*

#### 3.1.2 Choix de la méthode utilisée et des échelles

<span id="page-33-0"></span>Suite au comparatif des différentes méthodes sur l'ensemble des protocoles, la seconde méthode des quantiles apparait être le meilleur compromis entre la réalité de terrain et l'applicabilité d'une méthode à l'ensemble des protocoles menés au sein d'ENCIS Environnement. En effet, les retours des experts de terrain chiroptérologues sur plusieurs années d'études apparaissent en adéquation avec les valeurs affichées sur ces échelles. De plus, ce type d'échelle permet de maintenir une rigueur scientifique avec la méthode des quantiles et une cohérence avec les échelles existantes dans le domaine sur d'autres protocoles et méthodes d'inventaires.

Ainsi, les tableaux suivants présentent les échelles choisies pour être appliquées à l'ensemble de nos études.

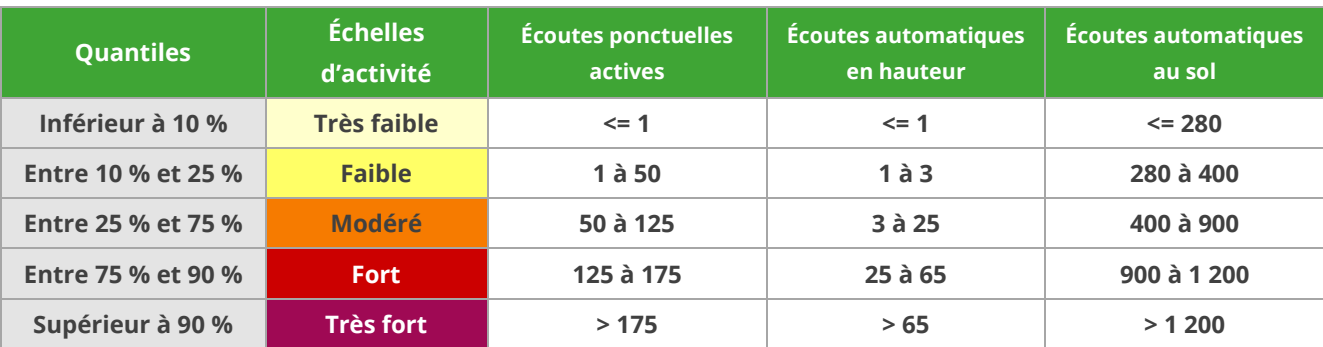

#### *Échelles d'activité globale*

*Tableau 40 : Valeurs seuils des échelles d'activité globale en fonction des différents protocoles*

#### *Échelles de diversité spécifique*

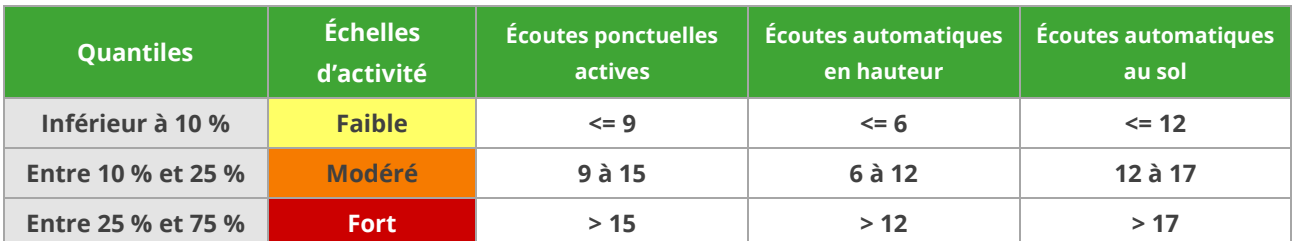

*Tableau 41 : Valeurs seuils des échelles de diversité spécifique en fonction des différents protocoles*

#### *Échelles d'activité par groupes d'espèces pour les écoutes ponctuelles actives*

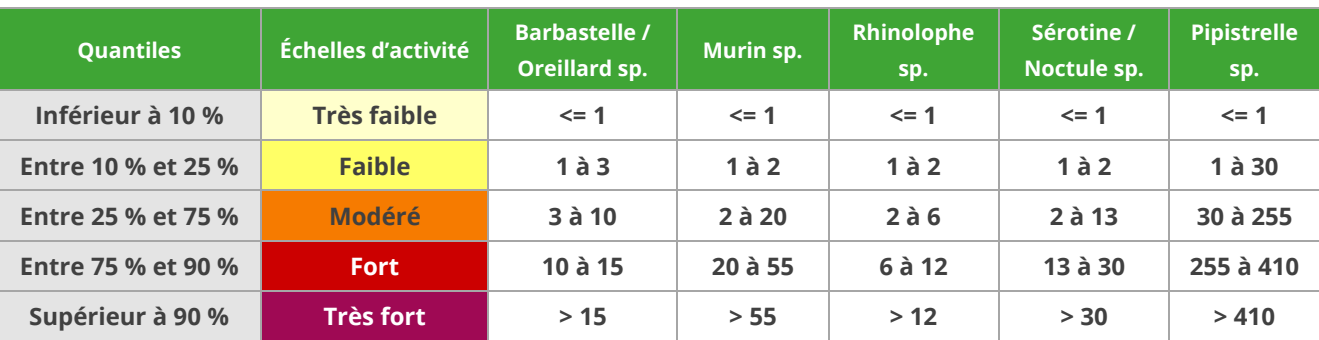

*Tableau 42 : Valeurs seuils des échelles d'activité en fonction des groupes d'espèces pour le protocole d'écoutes ponctuelles* 

# <span id="page-34-0"></span>4 CONCLUSION ET **DISCUSSION**

Cette étude a permis de regrouper plusieurs années d'expertises menées au travers de différents protocoles acoustiques d'inventaires des chiroptères, afin de pouvoir en définir des échelles d'activité et de diversité adaptées aux études menées à ENCIS Environnement.

Afin de rester en adéquation avec les échelles d'activité déjà existantes sur d'autres protocoles acoustiques au niveau national, notamment Bas *et al.* 2020 et Hacquart 2015, la méthode retenue pour la mise en place des échelles d'activité à ENCIS est celle des quantiles.

Cette étude permet de mieux appréhender l'activité chiroptérologique en hauteur et les situations à risque de mortalité dans le cadre de l'implantation de parcs éoliens.

Suite à plusieurs années de programmes de recherche et développement sur le sujet, le choix a été fait d'affiner les résultats en ciblant les espèces les plus impactées par l'éolien et en analysant ces données mensuellement. Les espèces les plus impactées par l'éolien, affichent également des tendances de population à la baisse au niveau national (Bas *et al.* 2020) L'intérêt est de comprendre le comportement de ces espèces, afin de pouvoir mettre en place des mesures efficaces pour leur protection qui apparait cruciale.

Dans le but d'affiner les résultats obtenus dans cette étude, une analyse approfondie des habitats présents au niveau des différents points d'écoutes pourraient permettre de mettre en place des échelles d'activité et de diversité spécifiquement adaptées aux habitats inventoriés. Cette méthode préconisée par Michel Barataud en 2020, pourrait être envisageable avec les données récoltées à ENCIS Environnement sur l'ensemble des protocoles menés.

### **BIBLIOGRAPHIE**

Alhen I Bach L. Baagoe H.J. & Pettersson J. 2007. Bats and offshore wind turbines studied in souther Scandinavia. The Swedish Environmental Protection Agency, Report 5571.